SAP PRESS

# [Integrierte](http://www.beck-shop.de/Hoelzlwimmer-Integrierte-Wertefluesse-SAP-ERP/productview.aspx?product=14844380&utm_source=pdf&utm_medium=clickthru_lp&utm_campaign=pdf_14844380&campaign=pdf/14844380) Werteflüsse mit SAP ERP

Bearbeitet von Andrea Hölzlwimmer

3., aktualisierte und erweiterte Auflage 2015. Buch. 600 S. Gebunden ISBN 978 3 8362 3071 1 Format (B <sup>x</sup> L): 18,2 <sup>x</sup> 24,8 cm Gewicht: 1132 g

# Weitere Fachgebiete <sup>&</sup>gt; EDV, Informatik <sup>&</sup>gt; Datenbanken, [Informationssicherheit,](http://www.beck-shop.de/trefferliste.aspx?toc=8249) [Geschäftssoftware](http://www.beck-shop.de/trefferliste.aspx?toc=8249) <sup>&</sup>gt; SAP

Zu [Inhaltsverzeichnis](http://www.beck-shop.de/fachbuch/inhaltsverzeichnis/Inhaltsverzeichnis.pdf)

schnell und portofrei erhältlich bei

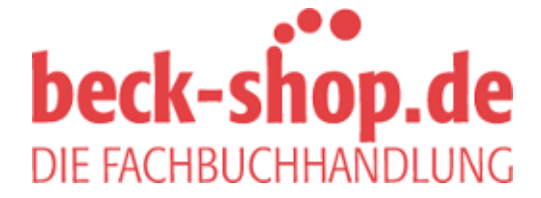

Die Online-Fachbuchhandlung beck-shop.de ist spezialisiert auf Fachbücher, insbesondere Recht, Steuern und Wirtschaft. Im Sortiment finden Sie alle Medien (Bücher, Zeitschriften, CDs, eBooks, etc.) aller Verlage. Ergänzt wird das Programm durch Services wie Neuerscheinungsdienst oder Zusammenstellungen von Büchern zu Sonderpreisen. Der Shop führt mehr als 8 Millionen Produkte.

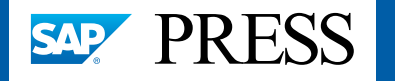

SAP PRESS

Rheinwerk Publishing

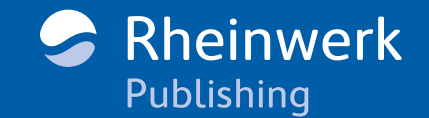

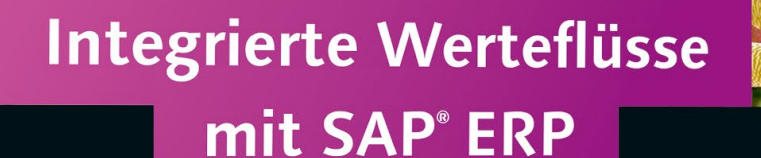

- Alle finanzrelevanten Prozesse in Beschaffung, Vertrieb und Produktion
- Integration von FI/CO mit MM, PP und SD
- Praktische Tipps für den Periodenabschluss
- 3., aktualisierte und erweiterte Auflage

Andrea Hölzlwimmer

# *Leseprobe*

*Mit diesem Buch optimieren Sie den Wertefluss von der Beschaffung über die Produktion bis hin zum Vertrieb. In Kapitel 1 wird zunächst ein gemeinsames Verständnis des Begriffs integrierte Werteflüsse geschaffen. Anschließend werden Ihnen die Grundlagen der Integration vermittelt.*

 $\blacksquare$ 

# **[»Konzept der integrierten Werteflüsse«](#page--1-0)  (Kapitel 1)**

**[»Grundlagen der Integration in SAP ERP«](#page--1-0) (Kapitel 2)**

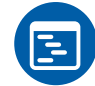

# **[Inhaltsverzeichnis](#page--1-0)**

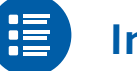

**[Index](#page--1-0)**

- **[Die Autorin](#page--1-0)**
- 

# **Leseprobe weiterempfehlen**

#### Andrea Hölzlwimmer

# **Integrierte Werteflüsse mit SAP ERP**

600 Seiten, gebunden, 3. Auflage 2015 79,90 Euro, ISBN 978-3-8362-3071-1

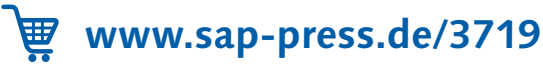

**Integriert**<br>Werteflüss

U

Oft ist es hilfreich, die Dinge zu betrachten, mit denen man sich tagtäglich befasst. Was bedeutet »integrierter Wertefluss«? Gibt es Modelle, die das Verständnis von Unternehmensprozessen erleichtern? Lesen Sie dieses Kapitel, und geben Sie sich selbst die Antwort.

# **1 Konzept der »integrierten Werteflüsse«**

Wie aus der Gliederung des Buches bereits ersichtlich ist, gibt es in Unternehmen drei große, parallel verlaufende Werteflüsse – jeweils in den Bereichen Beschaffung, Verkauf und Produktion. Mit diesem Kapitel schaffen wir ein gemeinsames Verständnis der integrierten Werteflüsse und der beeinflussenden Faktoren aus Sicht der Betriebswirtschaftslehre.

Um dies zu erreichen, werden wir zunächst den Begriff integrierter Wertefluss als solchen betrachten. Dazu wird geprüft, welche Modelle für die Darstellung von Werteflüssen zur Verfügung stehen und welches dieser Modelle für die Darstellung in diesem Buch am besten geeignet ist.

Ein korrekter Wertefluss ist auf den ersten Blick mindestens für die Buchhaltung und das Controlling wichtig. Aus Sicht der Buchhaltung ist die Zielsetzung klar definiert: Am Ende eines Geschäftsjahres muss ein testierfähiger Jahresabschluss erstellt werden.

Aber worauf arbeitet das Controlling hin? Auch hierauf findet sich recht schnell eine kurze und pragmatische Antwort: Das Controlling hat ein sinnvolles und nachvollziehbares Berichtswesen zum Ziel. Was aber ist sinnvoll und somit passend für das individuelle Unternehmen? Diese Fragen werden im letzten Abschnitt dieses Kapitels gestellt – und natürlich beantwortet.

## **1.1 Begriffsklärung »integrierter Wertefluss«**

Keine verbindliche Definition

Der Begriff integrierter Wertefluss wird in unserem Arbeitsalltag häufig verwendet, dabei ist die Definition des Begriffs weder einheitlich noch allgemein verbindlich. Selbst bei Diskussionen zum Thema Wertefluss wird dessen integrative Dimension mitunter außer Acht gelassen. Wir möchten deshalb versuchen, uns einer gemeinsamen Begriffsbestimmung anzunähern. Trennen wir hierzu den Begriff in seine zwei Bestandteile: Integration und Wertefluss.

#### **1.1.1 Wertefluss**

Verwandte Begriffe Nähern wir uns dem Wertefluss über einen Umweg an: Welche verwandten Begriffe finden Sie in Ihrem Arbeitsalltag? Neben dem Begriff Wertefluss treffen wir in Praxis und Theorie auch auf die Begriffe Materialfluss und Informationsfluss. Wie in Abbildung 1.1 zu sehen, existieren die drei Flüsse nicht parallel und losgelöst voneinander, sondern sind ineinander verwoben.

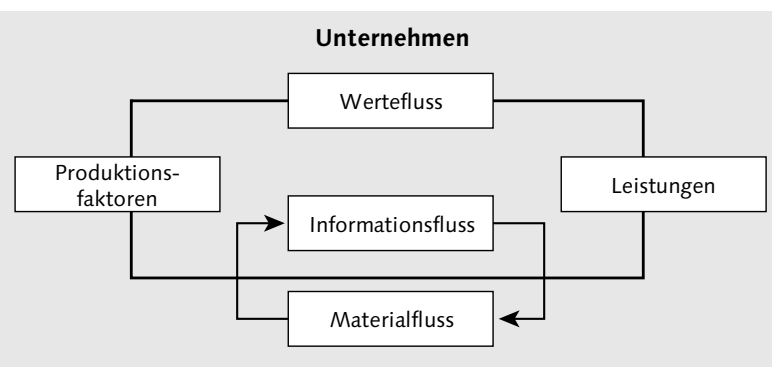

Abbildung 1.1 Zusammenhang von Material-, Informations- und Wertefluss

Materialfluss Betrachten wir zunächst den Materialfluss. Es handelt sich dabei um physische Warenbewegungen aller Art. Der Materialfluss beginnt im Unternehmen mit der Beschaffung oder Gewinnung von Materialien. Er beinhaltet aber auch die Lagerhaltung, die Verarbeitung und schließlich die Auslieferung von Erzeugnissen. Die Grenze des Materialflusses wird durch das jeweilige Unternehmen gesteckt und ist somit individuell. Wenn wir diese Grenze überschreiten und auch unsere Lieferanten und/oder Kunden betrachten, würden wir von einer sogenannten Lieferkette – auch Supply Chain genannt – sprechen. Die Begriffe Materialfluss und Lieferkette beschreiben so das gleiche Prinzip, bilden aber unterschiedliche Umfänge ab.

Den Materialfluss können Sie in allen produzierenden Unternehmen betrachten, indem Sie die Produktion beobachten: Materialien werden verarbeitet, Produkte werden von Gabelstaplern ins Lager gefahren, Lkws werden in der Auslieferung bestückt.

Der Begriff Informationsfluss bezeichnet den Weg, den Daten neh- Informationsfluss men, um als Information bei einem Empfänger oder mehreren Empfängern anzukommen. Idealerweise führt die Information dann zu einer Reaktion beim Empfänger. Der Informationsfluss ist also abstrakter als der Materialfluss, korrespondiert dabei aber mit ihm.

#### **Integration von Informations- und Materialfluss**

 $[zB]$ 

Die Information, dass ein Sicherheitsbestand im Lager unterschritten wurde, löst im Einkauf den Beschaffungsprozess und als Ergebnis eine Bestellung aus. Das Ergebnis von Qualitätskontrollen kann zur Freigabe oder Sperrung von Materialbeständen im Lager führen.

Für die Erhebung, Verteilung und Verarbeitung all dieser Daten und Informationen stehen heute in fast allen Unternehmen mehr oder minder moderne Warenwirtschafts- oder Enterprise Resource Planning-Systeme – ERP-Systeme – zur Verfügung.

In Unternehmen, die SAP-Lösungen einsetzen, fällt häufig auch der Belegfluss Begriff Belegfluss. Darunter versteht man die Kette aller zusammengehörigen Belege, die im System zu einem Geschäftsvorgang erstellt wurden. Ein Beispiel ist der Belegfluss im Verkaufsprozess: Im System kann dazu z. B. ein Kundenauftrag, eine Lieferung und eine Faktura erstellt werden. Ein Belegfluss kann Material- und Wertefluss abbilden. So handelt es sich bei der Lieferung um eine Materialbewegung, die im System abgebildet wird. Die Faktura beinhaltet nur die reine Rechnungserstellung an den Kunden und ist damit nicht dem Materialfluss, sondern dem Wertefluss zuzurechnen. Der Belegfluss stellt damit den Informationsfluss im System dar.

Kommen wir nach diesem kleinen Exkurs zurück zum Wertefluss. Wertefluss Eine Bedeutung des Werteflusses ist ebenfalls eng mit dem Materialfluss verknüpft: Wertefluss schließt auch die Darstellung der Wertschöpfung entlang der logistischen Kette ein, also entlang des Materialflusses.

Der Wertefluss beinhaltet darüber hinaus aber auch rein monetäre Ströme. Es handelt sich dabei um Geldströme, die nicht mehr mit der Bewegung oder Verarbeitung von Waren verknüpft sind. Zu nennen sind hier Finanzanlagen bzw. Geldgeschäfte im Allgemeinen. Auch wenn es immer wieder Fälle gibt, in denen Unternehmen außerhalb ihrer betrieblichen Geschäftstätigkeit im rein monetären Bereich nennenswerte Erträge erzielen, werden die Themen Finanzgeschäfte und Treasury an dieser Stelle ausgeklammert. In diesem Buch möchten wir jedoch die Zahlungsvorgänge am Ende der logistisch geprägten Prozesse Beschaffung und Verkauf berücksichtigen.

Eine integrierte Sichtweise auf die Material- und Informationsflüsse ist mittlerweile selbstverständlich geworden. Auf eine ähnlich integrierte Weise sollten auch die Werteflüsse betrachtet werden. Was aber meinen und erwarten wir, wenn wir das Wort Integration verwenden?

#### **1.1.2 Integration**

Wortbedeutung Das Wort Integration leitet sich aus dem lateinischen Wort integer (= ganz) ab und meint die »Herstellung eines Ganzen«. Integration bezeichnet also die Zusammenfügung einzelner Teile zu einer Einheit. Wenn wir einen Sachverhalt wie den Wertefluss integriert betrachten, werden demzufolge alle Bestandteile des Werteflusses zusammengeführt und gemeinsam betrachtet. Alternativ – eben nicht integriert – würde man den Wertefluss in seine Bestandteile aufteilen und nur noch die einzelnen Teile gesondert für sich untersuchen.

Bedeutung im IT-Umfeld

Im IT-Umfeld bezeichnet Integration die möglichst automatisierte Verknüpfung verschiedener Bereiche wie Produktion, Vertrieb oder Buchhaltung. Ziel ist es, Daten und Informationen aus verschiedenen Quellen miteinander zu verknüpfen und an Interessenten weiterzureichen. Gerade diese Verknüpfung unterschiedlicher Quellen ist entscheidend für das Thema Wertefluss. Besonders in der IT werden große Anstrengungen unternommen, um eine hohe Integration zu erreichen.

Interessengruppen Integration, ein essenzieller Bestandteil des Werteflusses, wird in diesem Zusammenhang häufig als selbstverständlich aufgefasst und genau deshalb mitunter vernachlässigt. Dabei müssen wir im Wertefluss nicht nur unterschiedliche Quellen miteinander verbinden. Auch das »Ziel« des Werteflusses ist nicht eindeutig, da es verschiedenste Inte-

ressenten gibt, deren Anforderungen erfüllt werden wollen. In Abbildung 1.2 sehen Sie die unternehmensinternen Interessengruppen und die zur Verfügung stehende systemische Unterstützung.

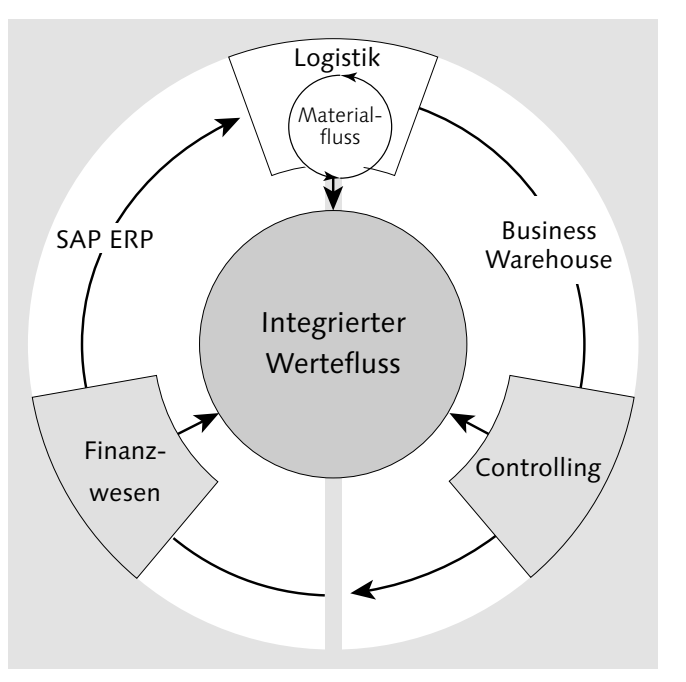

Abbildung 1.2 Systemische Unterstützung interner Interessengruppen

Betrachten wir die verschiedenen Interessengruppen etwas näher. Logistik Die Anforderungen der Logistik konzentrieren sich auf den Materialfluss. Es werden alle Informationen benötigt, die einen reibungslosen Ablauf der Produktions- und Lieferprozesse gewährleisten. Ursprung von Informationen kann z. B. das Controlling mit seiner Produktkostenrechnung sein. Nur wenn ein Erzeugnis einen aktuellen Preis trägt, kann eine Buchung vom bzw. ins Lager erfolgen.

Das Controlling wiederum ist auf Informationen aus der Logistik Controlling angewiesen, um daraus abgeleitete Erzeugniskalkulationen erstellen zu können. Beispielsweise werden Rezepte oder Stücklisten und Arbeitspläne aus der Produktionsplanung und Rohstoffpreise aus dem Einkauf benötigt. Das Controlling orientiert sich außerdem an internen und externen Reportinganforderungen. Ziel ist dabei eine umfassende Darstellung der Unternehmenssituation, um bei eventuellen Fehlentwicklungen frühzeitig korrigierend eingreifen zu können.

Ausprägung und Blickwinkel des Controllings wirken sich in hohem Maße auf die Gestaltung von Werteflüssen aus. Die Ausprägung des Controllings wird dabei von folgenden Faktoren beeinflusst:

- ► funktionale Anforderungen (z. B. Blickwinkel Vertrieb oder Produktion)
- regionale Anforderungen (z. B. lokal, national oder global)
- ► Steuerungsanforderungen (operative, taktische oder strategische Ebene)
- Systemspezifika (z. B. durch Controlling)
- Finanzwesen Die Anforderungen des Finanzwesens hingegen sind wesentlich durch gesetzliche (z. B. steuer- oder handelsrechtliche) Rahmenbedingungen und sonstige externe Anforderungen wie denen der Kapitalmärkte oder Banken motiviert. Daneben spielen weitere Aspekte wie etwa das Liquiditätsmanagement z. B. durch Cashflow-Optimierung eine Rolle.
- Unternehmensprozesse darstellen Wie Sie festgestellt haben, muss das Controlling eine Vielzahl von Anforderungen erfüllen. Es wird jedoch auch durch die gewählte Darstellung der Unternehmensprozesse geprägt. Für die Darstellung dieser Prozesse stellt die Betriebswirtschaftslehre unterschiedliche Modelle bereit. Die Tauglichkeit der jeweiligen Modelle hängt von der individuellen Arbeitsweise und -philosophie ab, die sowohl im Gesamtunternehmen als auch bei den verantwortlichen Personen vorherrscht.

### **1.2 Modelle zur Darstellung von Unternehmensprozessen**

Es gibt eine schier unendliche Anzahl von Modellen zur Abbildung von Unternehmensprozessen. Ein sehr bekanntes, klassisches Modell ist Porters Value Chain. Eine aktuell häufig eingesetzte Methode ist das SCOR-Modell. Auf diese beiden Modelle wollen wir an dieser Stelle kurz etwas näher eingehen.

#### **1.2.1 Porters Value-Chain-Modell**

Wenn allgemein von einem Wertefluss gesprochen wird, ist häufig von Porters Value-Chain-Modell die Rede. Wir möchten daher an

dieser Stelle eine klare Abgrenzung vornehmen bzw. die Beziehung der Porterschen Value Chain zu unserer Definition eines integrierten Werteflusses erklären.

Primäre und sekundäre Aktivitäten Das von Michael E. Porter entwickelte Value-Chain-Modell ermöglicht eine systematische Erfassung aller strategisch relevanten Tätigkeiten eines Unternehmens. Dabei wird nach primären und sekundären (unterstützenden) Aktivitäten klassifiziert (siehe Abbildung 1.3). Nach Porter kann aus jeder Aktivität –primär wie sekundär – ein Wettbewerbsvorteil erzielt werden. Er sieht die Value Chain sowohl als Werkzeug der Wert- und Unternehmensanalyse als auch der Strategieentwicklung.

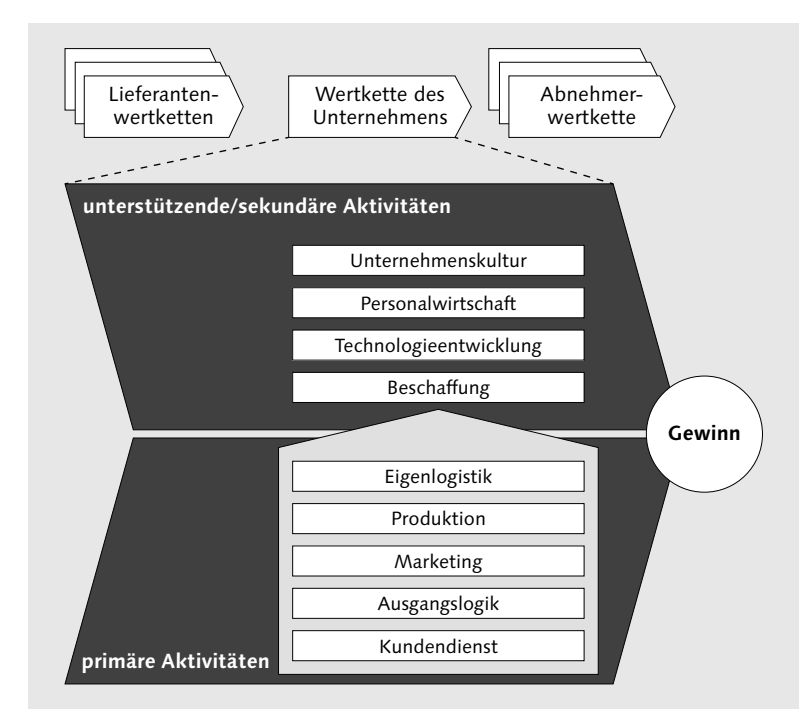

Abbildung 1.3 Porters Value-Chain-Modell

Porter geht es bei seiner Theorie vor allem um die Erhöhung der Wertschöpfung produzierender Unternehmen. Die Beziehung zwischen Porters Value-Chain-Modell und einem integrierten Wertefluss ist jedoch eng. Porter stellt in seinem Modell die Wertschöpfungskette dar, die man als Basis integrierten Werteflusses verstehen kann. Der Wertefluss ist somit die bewertete Darstellung der von Porter identifizierten Aktivitäten.

Erhöhung der Wertschöpfung Beschäftigen wir uns aber noch mit einem zweiten Ansatz, der durch die Logistik und damit durch den Materialfluss geprägt ist.

### **1.2.2 SCOR-Modell**

Als Modell für die materialbezogenen Prozesse, die sogenannte Sachebene eines Unternehmens, können wir das SCOR-Modell (SCOR = Supply Chain Operation Reference) verwenden. Dieses Modell zeigt eine klare, in Ebenen gegliederte Struktur der Geschäftstätigkeiten eines Unternehmens. Anhand dieser Ebenen ist es möglich, die entstehenden Werte darzustellen.

Geschäftsprozesse analysieren und beschreiben

Das SCOR-Modell wurde vom Supply Chain Council (SCC), einer unabhängigen Non-Profit-Organisation, entwickelt. Das Modell ist Teil einer Standardmethode zur Analyse und Beschreibung aller unternehmensinternen und -übergreifenden Geschäftsprozesse einer Supply Chain. Ziel ist dabei immer die Optimierung der Prozesse. Die Methode ist auf einfache, aber auch komplexe Aktivitäten eines Unternehmens anwendbar.

Folgende Aspekte werden vom SCOR-Modell verknüpft und integriert:

- Business Process Reengineering

Istaufnahme und Entwicklung eines Sollzustands wie in Porters Value-Chain-Modell

 $\blacktriangleright$  Benchmarking

Quantifizierung der operativen Performance und Gegenüberstellung mit vergleichbaren Unternehmen sowie Erarbeitung interner Ziele auf Basis der Best-in-Class-Ergebnisse

- Best-Practice-Analysen

Analyse von Managementpraktiken und IT-Lösungen, die zu einer Best-in-Class-Performance führen

Das SCOR-Modell geht über die eigenen Unternehmensgrenzen hinaus. Lieferanten werden bis zur ersten Produktionsstufe miteinbezogen, und auch die eigenen Kunden sowie deren Kunden finden Beachtung. Durch diesen weitreichenden Ansatz sollen alle Optimierungspotenziale erkannt und umgesetzt werden.

Mit dem SCOR-Modell befinden wir uns also im Grenzbereich zwischen betriebswirtschaftlichen und volkswirtschaftlichen Werteflüssen. In diesem Buch wollen wir jedoch ausschließlich die innerbetrieblichen Abläufe betrachten.

Wie Abbildung 1.4 zeigt, basiert das SCOR-Modell auf fünf wesentlichen Geschäftsprozesskategorien.

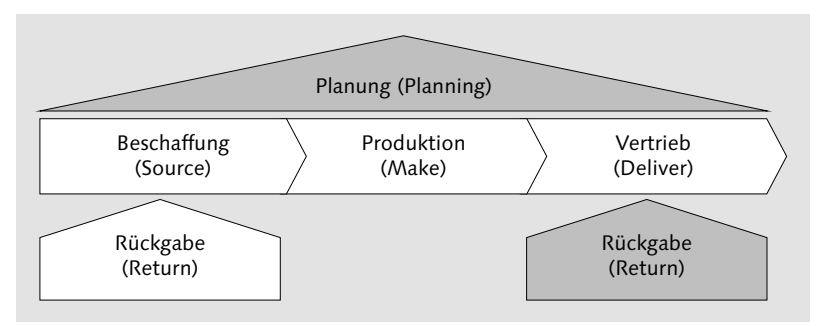

Abbildung 1.4 SCOR-Modell – erste Ebene

Betrachten wir die fünf Geschäftsprozesskategorien des SCOR- Geschäftsprozess-Modells etwas genauer:

kategorien der ersten Ebene

#### 1. Planung

Die Planung (Plan) bringt Angebot und Nachfrage in Einklang und ist als übergreifende Aufgabe zu verstehen.

#### 2. Beschaffung

Die Beschaffung (Source) stellt Material und Dienstleistungen zur Verfügung.

3. Produktion

Die Produktion (Make) stellt Halbfabrikate und Fertigerzeugnisse her.

4. Vertrieb

Der Vertrieb (Deliver) umfasst die Aspekte Lager-, Auftrags- und Transportmanagement in den Kundenbeziehungen eines Unternehmens.

#### 5. Rückgabe

Die Rückgabe (Return) umfasst zum einen das Rücksenden von Material an die Lieferanten sowie den Empfang und die Verarbeitung von Rücksendungen durch die Kunden. Ursache von Rücksendungen sind in der Regel Mängel am Material/Produkt.

Diese Geschäftsprozesskategorien sind hilfreich, aber zu groß gefasst, um weiter mit ihnen zu arbeiten. Sie können lediglich einen

ersten Einstieg in die Betrachtung eines Unternehmens ermöglichen. Daher bezeichnen wir diese fünf Prozesse als erste Ebene des SCOR-Modells. Hier definiert ein Unternehmen den Umfang seiner eigenen Supply Chain.

Prozesstypen der KonfigurationsAuf der zweiten Ebene, der Konfigurationsebene, werden diesen fünf Prozesskategorien drei Prozesstypen zugeordnet:

ebene

#### - Planungsprozesse

Die Planungsprozesse (Planning) sollen der aggregierten Nachfrage innerhalb eines bestimmten Zeitraums nachkommen.

#### - Ausführungsprozesse

Bei den Ausführungsprozessen (Execution), die durch die Planungsprozesse ausgelöst werden, wird der Status eines Produkts verändert.

#### - Unterstützungsprozesse

Die Unterstützungsprozesse (Enable) bereiten Informationen auf und stellen sie zur Verfügung. Die Informationen basieren auf den Planungs- und Ausführungsprozessen.

Verknüpfung der ersten und zweiten Ebene Die Verknüpfung von Prozesskategorien der ersten Ebene und der Prozesstypen der zweiten Ebene kann in einer Matrix dargestellt werden (siehe Abbildung 1.5).

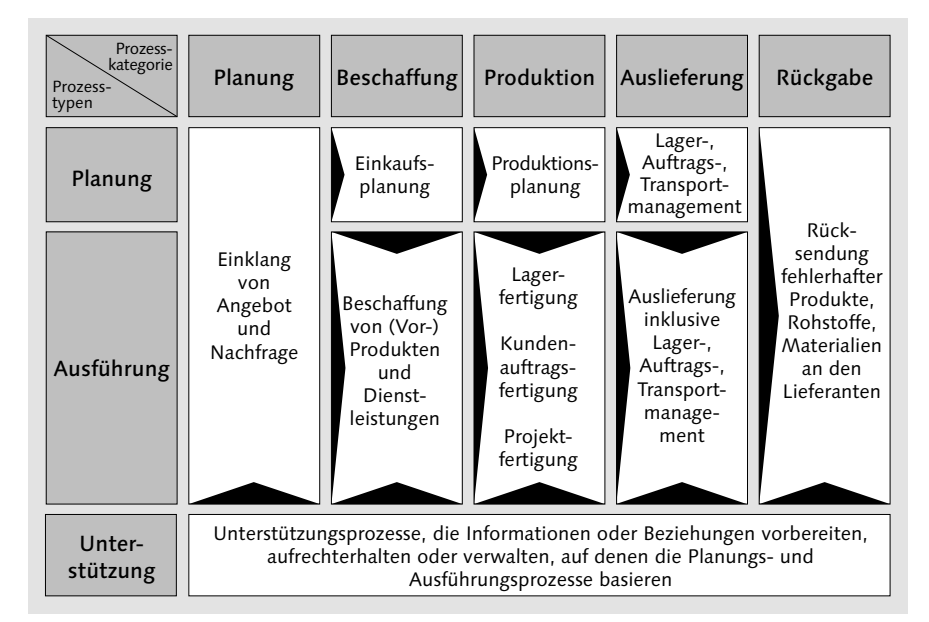

Abbildung 1.5 SCOR-Modell – Verknüpfung erste und zweite Ebene

Sie sehen hier, welche Prozesstypen in den fünf Prozesskategorien möglich sind. Nehmen wir als Beispiel die Kombination der Prozesskategorie Produktion mit dem Prozesstyp Ausführung. In diesem Fall bietet das SCOR-Modell drei mögliche Ausprägungen an:

- $\blacktriangleright$  Lagerfertigung
- $\blacktriangleright$  Kundenauftragsfertigung
- $\blacktriangleright$  Projektfertigung

Auch ohne Detailwissen zu diesen Prozessausprägungen können Sie sich sicher vorstellen, dass die Produktion bei einer Projektfertigung (z. B. einem Kraftwerk) anders gesteuert wird als bei einer Lagerfertigung, wie sie bspw. in der Lederwaren-Manufaktur München für Taschen durchgeführt wird.

Um diese weitere Detaillierung abzubilden, besitzt das SCOR-Modell Gestaltungsebene noch eine dritte Ebene. Diese bezeichnen wir als Gestaltungsebene. Sie beinhaltet Teilprozesse zu den Hauptprozessen der zweiten Ebene. Für jede Prozesskategorie (z. B. Produktion) werden die einzelnen Prozessschritte, deren Reihenfolge sowie Input- und Outputinformationen getrennt dargestellt.

Die Gestaltungsebene lässt sich durch ein Flussdiagramm beschreiben, das bei Bedarf noch weiter detailliert werden kann. Für unsere Zwecke ist eine weiter gehende Detaillierung jedoch nicht notwendig. Betrachten wir daher, welche weitere Untergliederung wir für unser Beispiel – der Ausführung in der Produktion – gewählt haben (siehe Abbildung 1.6). Der große Prozess der Produktion wird hier zunächst in die drei Typen Lagerfertigung, Kundenauftragsfertigung und Projektfertigung unterteilt. Der Prozesstyp Lagerfertigung wiederum ist in folgende Schritte untergliedert:

- $\blacktriangleright$  Produktionsplanung
- Entnahme von Roh-, Hilfs- und Betriebsstoffen (RHB-Stoffe)
- ► eigentliche Produktion im Sinne von Fertigung
- $\blacktriangleright$  Einlagerung
- ► Produktfreigabe
- $\blacktriangleright$  Abfallentsorgung

Diese Aufteilung ermöglicht es, die einzelnen Aktivitäten, die im Gesamtprozess notwendig sind, zwar integriert, aber dennoch diffe-

Daten weiterleiten und auswerten

renziert, also einzeln, zu betrachten. In der Regel spiegeln diese Teilschritte auch Verantwortungsbereiche in den Unternehmen wider.

![](_page_8_Picture_310.jpeg)

Abbildung 1.6 Produktionsprozess im SCOR-Modell

Implementierungsebene Darunter gibt es noch eine weitere Ebene, die sogenannte Imple-

mentierungsebene. Diese ist im SCOR-Modell nicht enthalten, da sie sich auf die individuelle Softwareeinführung im Unternehmen bezieht. Hier gilt es, Softwarelösungen einzusetzen, die den Anforderungen des Unternehmens entsprechen. Bei den Lesern dieses Buches hat man sich an dieser Stelle wohl für SAP entschieden.

Das SCOR-Modell wurde für die Optimierung der Supply Chain, also der Materialflüsse, entwickelt. Aus diesem Grund greift es für unsere Zwecke in Teilen zu kurz. Wir wollen daher das Modell erweitern, um den gesamten Wertefluss in Unternehmen darstellen zu können.

### **1.3 Erweiterung des SCOR-Modells**

Ziel unseres erweiterten SCOR-Modells ist die gemeinsame und übergreifende Bewertung aller Geschäftsprozesse eines Unternehmens sowie die integrierte Betrachtung der entstandenen Werte.

Turning Action into Data In Projekten, bei denen eine Business-Intelligence-Applikation wie z. B. SAP BW neu aufgebaut oder umgestaltet wird, spricht man häu-

fig von »Turning Data into Action«. Damit ist gemeint, dass aus den erhobenen Daten und deren Analysen Reaktionen im Unternehmen folgen müssen. Nur durch die tatsächliche Umsetzung der gewonnenen Erkenntnisse kann das Unternehmen einen positiven Effekt in den Geschäftsprozessen erzielen und damit letztlich Produktivität und Rentabilität steigern. In diesem Buch nehmen wir einen anderen Blickwinkel ein: Es soll der Wertefluss entlang der Material- und Informationsflüsse im Unternehmen dargestellt werden. In diesem Sinne können wir bei der Abbildung integrierter Werteflüsse von »Turning Action into Data« sprechen.

Unter Action verstehen wir die sachbezogene Sichtweise eines Unternehmens, d. h. den Materialfluss. Wird dieser Fluss innerhalb eines Unternehmens wertmäßig (in Zahlen) nachgebildet, wurden Aktionen in Daten umgewandelt. Zur reinen Datenerhebung kommen noch das Weiterreichen und Auswerten dieser Daten, um einen integrierten Wertefluss abzubilden. Ebenso wie das SCOR-Modell wollen wir uns auf die operativen Prozesse beschränken.

Performance Management, also die strategische Unternehmenssteuerung, ist damit nicht Gegenstand dieses Buches. Aber auch wenn wir uns auf das operative Controlling beschränken, so gibt es doch immer noch viele unterschiedliche Philosophien bzw. Blickrichtungen, die unsere Controllingsysteme beeinflussen.

## **1.4 Wechselwirkung von Prozessgestaltung und Controllingphilosophie**

Wir haben in Abbildung 1.6 am Beispiel des Produktionsprozesses bereits gesehen, dass die Gestaltung der Produktion Auswirkungen auf die Teilschritte des Prozesses hat. Bei einer Lager- oder Kundenauftragsfertigung stellen wir ein uns bekanntes Produkt her und können sofort mit der Materialbeschaffung beginnen. Bei einer Projektfertigung müssen wir im Vorfeld das Produkt entwickeln und die Produktion planen.

Besonders wenn wir die Lagerfertigung mit der Projektfertigung vergleichen, wird schnell klar, dass hier zwei völlig unterschiedliche Controllingansätze angebracht sind.

42

#### [zB]

#### **Unterschiedliche Controllingansätze bei Lager- und Projektfertigung**

Bei einer Fertigung, die ans Lager liefert, wird unser Hauptaugenmerk sicherlich auf auftretenden Produktionsabweichungen liegen. Eine Verbindung von Fertigungsauftrag und Kundenauftrag können wir nicht herstellen.

Bei einer Projektfertigung interessieren uns eventuelle Produktionsabweichungen natürlich auch, der Fokus wird aber auf der Überwachung des Kundenauftrags liegen. Wir wollen bei der Kundenauftragsfertigung sicher sein, dass mit dem individuellen Auftrag Gewinn erzielt wird. Falls wir höhere Produktionskosten haben, können wir aber auch nochmals mit unserem Kunden sprechen. Bei einer Massenfertigung, die an ein Lager geliefert wird, haben wir diese Möglichkeit nicht.

Daraus ergibt sich, dass Unternehmen ihr Controlling auf sehr unterschiedliche Art und Weise betreiben. Die Entscheidung für eine Controllingphilosophie trifft ein Unternehmen neben der bereits genannten Produktionsgestaltung auch anhand einer Vielzahl weiterer Einflussfaktoren wie Größe oder Branche. Im Folgenden betrachten wir einige Controllingtypen genauer:

- $\blacktriangleright$  Kundenauftragscontrolling
- $\blacktriangleright$  Produktionscontrolling
- Lieferantenmanagement und -controlling

Kundenauftragscontrolling Ein Anlagenbauer führt typischerweise ein Kundenauftragscontrolling durch. Dabei werden die anfallenden Kosten mit Bezug zum Kundenauftrag ermittelt und verbucht. Außerdem muss eine periodische Abgrenzung der Kosten möglich sein, wenn Kundenaufträge eine Bearbeitungszeit von mehreren Monaten oder sogar Jahren erfordern. Nur so ist es möglich, schon vor Fertigstellung des Auftrags die aktuellen Kosten und Erlöse zu ermitteln und gegebenenfalls auch zu verbuchen.

Produktionscontrolling Ein Unternehmen, das Massenware auf Lager herstellt, hat im Controlling einen anderen Fokus. Es betreibt eher Produktionscontrolling. Der Schwerpunkt liegt dabei auf den Kalkulationsgrößen, Gemeinkosten und Lagerkosten.

Lieferantenmanagement und -controlling

Ein anderes, extremeres Beispiel für eine Controllingphilosophie eines Unternehmens, das Massenware auf Lager herstellt, ist in der gesamten Handelsbranche zu finden. Hier ist kein Produktionscontrolling nötig. Der Fokus liegt hier auf Einkauf und Absatz der Han-

delswaren. Dies erfordert sowohl ein intensives Lieferantenmanagement und -controlling als auch eine gründliche Kunden- und Marktanalyse. Die wichtigsten Stellschrauben zur Gewinnmaximierung eines Handelsbetriebs bilden die Einkaufskosten und der zu erzielende Umsatz.

Das soll aber nicht bedeuten, dass ein Unternehmen nur eine einzige Controllingstrategie verfolgt. Nehmen wir unser Beispiel der Lederwaren-Manufaktur München:

- ► Das Unternehmen produziert Schuhe in Einzelfertigung, d. h. nur nach Kundenauftrag.
- Es stellt Taschen in Kleinserien her.
- ► Es produziert Ledergürtel als Massenware.
- $\blacktriangleright$  Zur Komplettierung seines Produktportfolios werden Geldbörsen als Handelsware zugekauft.
- Das Unternehmen ist auf Expansionskurs. Es werden stetig neue Filialen gegründet, deren Gründung als Projekt in einer bestehenden Gesellschaft abgewickelt und dann an die neu gegründete Gesellschaft fakturiert wird.

Sicherlich werden wir die Rentabilität der Gürtelproduktion anders berechnen als die kundenauftragsgesteuerte Herstellung von Schuhen. Dazu aber mehr in Kapitel 5, »Produktionsprozess«.

In den folgenden Kapiteln werden wir Handlungsempfehlungen und Alternativen zur systemischen Abbildung der unterschiedlichen Prozesse aufzeigen. Im Zentrum stehen dabei zwei Dinge: die Darstellung eines möglichst integrativen Werteflusses und die genaue Betrachtung der Gestaltungsmöglichkeiten, die ein SAP-System zulässt.

### **1.5 Zusammenfassung**

Zusammenfassend können wir feststellen, dass viele unterschiedliche Modelle zur Darstellung der Unternehmensprozesse existieren. Wir haben uns hier für ein erweitertes SCOR-Modell entschieden. Das SCOR-Modell bietet gute Darstellungsmöglichkeiten für den Materialfluss im Unternehmen. Zudem berücksichtigt es in ausreichender Weise unterschiedliche Prozessausprägungen wie etwa

Lagerfertigung versus Kundenauftragsfertigung. Um mit dem SCOR-Modell aber auch die vollständigen Werteflüsse entlang der unternehmerischen Prozesse darzustellen, müssen wir das Modell um Zahlungsvorgänge erweitern.

Wichtig ist, ein gemeinsames Verständnis vom Begriff integrierter Wertefluss erlangt zu haben. Wir verstehen darunter die Darstellung der Wertschöpfungskette entlang der logistischen Kette, erweitert um direkt damit verbundene Zahlungsvorgänge. Dabei fordern wir von jedem Prozess einen möglichst hohen Grad an Integration und Automatisierung.

Die Arbeit mit einem SAP-System kann man ganz gut mit einer Expedition in die Ferne vergleichen: faszinierend, spannend, komplex und zunächst undurchsichtig. Dieses Kapitel soll Ihnen helfen, die Grundlagen der Integration in SAP ERP zu verstehen.

# **2 Grundlagen der Integration in SAP ERP**

Ein Modell zur Abbildung von Unternehmen und deren Werteflüssen darf nicht losgelöst vom betrieblichen Alltag aufgebaut werden. »Turning Action into Data« bedeutet, die Vorgänge im Unternehmen in einer IT-Lösung abzubilden und zu verarbeiten (siehe Abschnitt 1.3, »Erweiterung des SCOR-Modells«).

Sowohl in Großunternehmen als auch im Mittelstand werden hierzu häufig SAP-ERP-Systeme eingesetzt. Bereits durch die technischen Lösungen und Restriktionen der ausgelieferten Systeme hat die SAP AG ein eigenes Werteflussmodell geschaffen. Grundlegende Prozesse wie etwa ein Zahlungseingang werden, bedingt durch die im Standard angebotene Lösung in vielen Unternehmen, die hierfür ein SAP-System einsetzen, ähnlich abgewickelt.

Zunächst beschäftigen wir uns mit dem Istzustand vieler SAP-Systeme und gehen dann auf das Entitätenmodell ein. Ein Entitätenmodell ist die strukturierte Darstellung des Unternehmens und des damit verbundenen Aufbaus von Organisationseinheiten in einem SAP-System. Im Fokus stehen an dieser Stelle die Strukturen im Rechnungswesen. Außerdem beleuchten wir die heute üblichen Anforderungen paralleler Rechnungslegungen und die Stammdaten, denen beim Aufbau eines integrierten Werteflusses besondere Bedeutung zukommt.

#### **2.1 Aufbau von SAP-Systemen**

SAP ERP ist eine integrierte betriebswirtschaftliche Software, mit der Geschäftsprozesse in Echtzeit abgewickelt werden. Simultan zum Materialfluss werden Informations- und Werteflüsse aufgebaut, die ihrerseits wiederum auf einem komplett integrierten Belegfluss basieren.

- Werteflussmodell in SAP ERP Der Wertefluss wird im SAP-System vor allem in den Modulen Finanzbuchhaltung (Financial Accounting, FI) und Controlling (CO) abgebildet. Obwohl beide Module Ursprung eines Werteflusses sein können, ist der Startpunkt häufiger in einem der logistischen Module zu finden. Die Materialwirtschaft (Materials Management, MM) bei Warenbewegungen, die Produktion (Production Planning and Control, PP) im Rahmen des Fertigungsprozesses oder auch der Vertrieb (Sales and Distribution, SD) bei Fakturen an Kunden könnten z. B. den Ausgangspunkt eines Werteflusses darstellen, um nur die Kernmodule des SAP-Systems zu nennen.
- Integration von FI und CO Daten, die für Bilanz oder Gewinn- und Verlustrechnung (GuV) relevant sind, fließen automatisch aus allen Modulen in das Modul FI und ggf. weiter nach CO. Zwischen diesen beiden Modulen findet wiederum ein kontinuierlicher Datenaustausch statt. Dabei werden die Kosten und Erlöse verschiedenen Kontierungen, etwa Konten und Kostenarten, Kostenstellen, Projekten oder Aufträgen, zugeordnet.

Fehlende Integration in gewachsenen SAP-Systemen

In der Praxis wird gerade in großen Unternehmen und Unternehmen mit komplexen Prozessen die sequenzielle Einführung von Modulen dem »Big Bang«, d. h. der gleichzeitigen Einführung von allen benötigten SAP-Modulen, vorgezogen. Zudem hat sich die Modulpalette im Laufe der Jahre deutlich vergrößert, sodass auch produktive Kundensysteme immer wieder erweitert werden. Aus diesen Gründen kommt es in der Praxis häufig vor, dass SAP-Systeme wachsen und um verschiedene Module oder Komponenten ergänzt werden.

Der integrative Aspekt ging dabei häufig verloren. Als Ergebnis sehen wir heute SAP-Systeme, die »historisch gewachsen« sind und keine stringenten Vorgehensweisen in Customizing und Eigenentwicklungen erkennen lassen. Nach der SAP-Einführung wurden immer nur noch die Prozessausschnitte diskutiert, die gerade neu eingeführt wurden oder Probleme bereiteten. Die Stärke von SAP

ERP liegt aber gerade in dem hohen Integrationsgrad der Module (siehe Abbildung 2.1). Die hohe Integration ist Voraussetzung für die Abbildung eines integrierten Werteflusses und kann nur entstehen, wenn über den gesamten Lifecycle des Systems hinweg die Integration im Vordergrund steht.

![](_page_12_Figure_10.jpeg)

Abbildung 2.1 Übersicht über die wichtigsten SAP-Module (Auszug)

Die Abbildung zeigt einen kleinen Ausschnitt der SAP-Modulpalette; die Modulauswahl beschränkt sich vor allem auf die Bereiche, die aus Sicht von Finanzwesen und Controlling relevant sind. Inzwischen gibt es noch viele weitere Module, z. B. im logistischen Umfeld zur Abwicklung der Lagerhaltung (LE = Logistics Execution und WM = Warehouse Management) oder zur Verwaltung und Pflege sicherheitsrelevanter Daten (EH&S = Environment, Health & Safety).

Oft denken wir bei dem Thema Integration nur an Prozesse, die modulübergreifend im System abgebildet werden. Dabei darf nicht außer Acht gelassen werden, dass mit der Organisationsstruktur und den Stammdaten bereits einige grundsätzliche Festlegungen für den weiteren Aufbau von System und Prozessen getroffen werden. Auch die Frage, wo die bestehenden Reportinganforderungen erfüllt werden können, ist wichtig. Dieses Thema wird in Kapitel 7, »Zusammenführen der Werteflüsse«, näher betrachtet.

#### Integration von Prozessen

#### **2.2 Entitätenmodell**

Gerade aus Sicht der Finanzbuchhaltung scheint die Definition der Organisationsstruktur eine einfache Sache zu sein. Auch im Controlling wird dieser Diskussion wenig Beachtung geschenkt. Die einzige Frage ist dort mitunter, ob das Reporting und damit der Kostenrechnungskreis buchungskreisübergreifend sein soll oder nicht. Ein Entitätenmodell – die Darstellung der Unternehmensstruktur und Organisation – muss aber immer den Gesamtkontext abbilden. Das bedeutet, dass die Strukturen des internen und externen Rechnungswesens aufeinander abgestimmt sein und dabei sowohl die Ansprüche der Logistik als auch Reaktionsmöglichkeiten auf zukünftige Strukturänderungen berücksichtigen müssen.

Organisations-

strukturen In der Praxis zeigt sich überraschend häufig, dass vorhandene Organisationsstrukturen nicht nur fachlichen Anforderungen folgen, sondern auch aufgrund technischer Notwendigkeiten oder Restriktionen entstanden sind. So findet man in SAP-Systemen sogenannte technische Buchungskreise, die durch Altdatenübernahmen entstanden sind oder auch der Abbildung interner Reportingeinheiten dienen.

> Die Diskussion um die Darstellung der Unternehmensstruktur ist daher auch für langjährige SAP-Kunden ein wichtiges Thema. Es bieten sich verschiedene Umstände an, um die Unternehmensstruktur zu hinterfragen und gegebenenfalls neu zu organisieren. Ein Anlass ist die Migration zum neuen Hauptbuch. Das neue Hauptbuch beinhaltet neue Organisationselemente und gibt damit Anlass, interne Strukturen zu überarbeiten. Insbesondere die Ablösung der klassischen Profit-Center-Rechnung durch das neue Hauptbuch erfordert einen Neuaufbau des kundenindividuellen Profit-Center-Reporting. Bei diesem Neuaufbau können bestehende Berichte hinterfragt werden.

> Zunehmend wird auch die bestehende Systemlandschaft auf den Prüfstand gestellt. Eine Vielzahl an Systemen, komplexe Schnittstellen und ein hoher Anteil an Eigenentwicklungen auch in SAP-Systemen erschweren die Verschlankung von Prozessen und werden zunehmend als Restriktion für zukünftiges Wachstum identifiziert. In dieser Situation stellt sich häufig die Frage, ob ein bestehendes SAP-System optimiert oder in einem Greenfield-Ansatz durch ein neues ersetzt wird.

Unabhängig davon, ob das System optimiert oder komplett ersetzt wird, sollte immer berücksichtigt werden, dass die neu gewählte, im SAP-System abgebildete Struktur auch zukunftsfähig ist.

Um die passende Abbildung der Unternehmensstrukturen in SAP zu finden, müssen wir überprüfen, ob sich die von SAP angebotenen Organisationselemente für den Einsatz im Unternehmen eignen.

### **2.2.1 Organisationselemente in Finanzwesen und Controlling**

Das SAP-System stellt im Standard in den Modulen Finanzbuchhaltung und Controlling die folgenden Organisationselemente zur Verfügung:

- $\blacktriangleright$  Buchungskreis
- $\blacktriangleright$  Gesellschaft
- $\blacktriangleright$  Geschäftsbereich
- $\blacktriangleright$  Funktionsbereich
- $\blacktriangleright$  Kostenrechnungskreis
- ► Profit-Center
- ► Segment
- $\blacktriangleright$  Ergebnisbereich
- $\blacktriangleright$  Kreditkontrollbereich

Um entscheiden zu können, welche Organisationselemente sich für den Einsatz im Unternehmen eignen, stellen wir sie in den folgenden Abschnitten im Detail vor.

#### **Buchungskreis**

Die wichtigste Entität der Finanzbuchhaltung ist der Buchungskreis. Er ist im SAP-System am besten geeignet, um eine Legaleinheit abzubilden. Als Legaleinheit verstehen wir dabei jede Organisationseinheit mit eigener Geschäftsform und der gesetzlichen Verpflichtung, einen Jahresabschluss zu erstellen. Auf Ebene des Buchungskreises kann jederzeit eine Bilanz und GuV erstellt werden, ohne dass es dabei zu Zuordnungsproblemen des Buchungsstoffes kommt.

#### **Gesellschaft**

Gesellschaften dienen zur Darstellung der Unternehmensstruktur aus Konsolidierungssicht. Sie werden in den Stammdaten von Buchungskreisen und Geschäftspartnern hinterlegt und als Einheiten für die legale Konsolidierung genutzt. Die Managementkonsolidierung verwendet dagegen häufig die Profit-Center-Rechnung. Gesellschaften werden im Stammsatz eines Buchungskreises hinterlegt. Zusätzlich können Gesellschaften in den Stammsätzen von Debitoren und Kreditoren in das Feld Partner Gesellschaftsnummer – kurz VBUND genannt – eingetragen werden. Wird nun in einem Beleg ein solcher Debitor oder Kreditor angesprochen, wird automatisch die hinterlegte Gesellschaftsnummer in den Beleg aufgenommen. Mit dieser Information können später Intercompany-Beziehungen identifiziert und im Rahmen der Konsolidierung berücksichtigt werden.

#### **Geschäftsbereich**

Daneben kennt bereits die klassische Hauptbuchhaltung noch den Geschäftsbereich. Sie können ihn nutzen, wenn Sie Bilanz- und GuV-Zahlen auf einer tieferen Ebene als dem Buchungskreis darstellen möchten. Eine exakte Darstellung aller Bilanz- und GuV-Werte auf Ebene des Geschäftsbereichs war mit der klassischen Hauptbuchhaltung in der Regel nicht möglich; in Abhängigkeit vom betriebenen Aufwand wurden nur mehr oder weniger gute Annäherungen erzielt. So gibt es in einigen Unternehmen die Maßgabe, dass in einer Faktura immer nur ein Geschäftsbereich enthalten sein kann. Anders wäre die exakte Darstellung von Forderungen, Erlösen und Skonto auf Ebene des Geschäftsbereichs kaum möglich. Aus logistischer Sicht ist es jedoch sinnvoll, dem Kunden nur eine einzige, geschäftsbereichsübergreifende Rechnung zu stellen. Um hierbei ein eindeutiges Reporting zu gewährleisten, müssen also Prozesse um Systemrestriktionen herum aufgebaut werden.

Die Geschäftsbereiche haben mit der Einführung der Profit-Center-Rechnung (EC-PCA = Enterprise Controlling – Profit Center Accounting) an Bedeutung verloren, da das Modul EC-PCA eine höhere Integration mit der Kostenrechnung aufweist. Bei SAP-Neueinführung wird daher in der Regel auf Profit-Center zurückgegriffen. In bestehenden Systemen gibt es aber keinen Zwang, von der Darstellung

mit Geschäftsbereichen auf Profit-Center zu wechseln, wenn alle bestehenden Reportinganforderungen auch mit Geschäftsbereichen bedient werden können. Daher hält sich der Geschäftsbereich in der Praxis auch hartnäckig, obwohl es bei der korrekten Ableitung zu den beschriebenen Problemen und Kompromissen kommen kann.

#### **Funktionsbereich**

Einfacher in der Ableitung ist der Funktionsbereich. Dieser dient der Darstellung der GuV nach Umsatzkostenverfahren (UKV). In den ersten, bereits Jahre zurückliegenden UKV-Einführungen war es noch nicht möglich, den Funktionsbereich in den Stammdaten von CO-Kontierungen – insbesondere Kostenstelle und Innenauftrag – zu hinterlegen. Daher musste die Ableitung über komplexe Substitutionen abgebildet werden. Die Darstellung erfolgte dann häufig in CO-PA. Nachdem das Hinterlegen des Funktionsbereichs in den CO-Stammdaten möglich wurde, hat sich das UKV-Ledger und auch die Profit-Center-Rechnung als Standardlösung etabliert.

Das UKV-Ledger ist das einzige durch SAP ausgelieferte spezielle UKV-Ledger Ledger (Modul FI-SL). Neben dem Sachkonto wird zusätzlich der Funktionsbereich abgebildet. Mit Einführung des neuen Hauptbuchs kann der Funktionsbereich auch direkt im Hauptbuch dargestellt werden, sodass ein gesondertes UKV-Ledger nun nicht mehr notwendig ist.

Der Funktionsbereich kann in CO-Objekten, Sachkonten und Kostenarten hinterlegt werden. Bei der Festlegung der Ableitungen ist das folgende Ranking unter den Objekten zu beachten:

- ► schwächstes Objekt: CO-Kontierung
- nächste Ebene: Sachkonto und Kostenarten
- stärkste Ableitung: eigene Substitutionen

#### **Hierarchie der Funktionsbereichsableitung**

In einem Buchhaltungsbeleg ist eine Position mit GuV-Konto und Kostenstellenkontierung enthalten. Ist sowohl im Kostenstellenstamm als auch im Sachkonto ein Funktionsbereich gepflegt, wird der Funktionsbereich des Sachkontos gezogen. Ist darüber hinaus eine Substitution aktiv, kann auch der Funktionsbereich aus dem Sachkonto überschrieben werden.

 $[zB]$ 

 $[+]$ 

#### **Überschreiben von Funktionsbereichen in Substitutionen vermeiden** ΙH

Das Überschreiben von Funktionsbereichen in Substitutionen kann verhindert werden, indem abgefragt wird, ob der Funktionsbereich leer ist und nur in diesem Fall substituiert wird.

#### **Kostenrechnungskreis**

Der Kostenrechnungskreis ist die Organisationseinheit, auf der Gemeinkostenrechnung, Produktkostenrechnung, Kostenträgerrechnung und Profit-Center-Rechnung aufbauen. Auf dieser Ebene wird z. B. entschieden, ob bei der Bebuchung eines Sachkontos in FI auch eine Buchung im Modul CO erfolgt. Verrechnungen über Buchungskreise hinweg sind im SAP-Standard nur innerhalb eines Kostenrechnungskreises möglich.

Übergreifender Kostenrechnungskreis

Wie bereits zu Beginn des Kapitels erwähnt, ist die Frage nach der Zuordnung von Buchungskreisen und Kostenrechnungskreisen eine zentrale Frage in Projekten zu SAP-Einführungen. Buchungskreise in einem übergreifenden Kostenrechnungskreis können im Controlling gemeinsam ausgewertet werden. Gleichzeitig ist der Kostenrechnungskreis aber auch die Einheit, in der die Tätigkeiten des internen Rechnungswesens abgestimmt erfolgen müssen. Um das Monatsreporting auf Ebene des Kostenrechnungskreises zu erstellen, müssen sämtliche Abschlussbuchungen durchgeführt worden sein. Das heißt: In einem europaweiten Kreis folgen im besten Fall alle enthaltenen Buchungskreise einem gemeinsamen Abschlussplan. Nur wenn alle Abschlusstätigkeiten durchgeführt sind, kann man ein sinnvolles buchungskreisübergreifendes Reporting aus dem Kostenrechnungskreis erzeugen. In Zeiten des Fast Close müssen wir die Frage stellen: Ist es realistisch, dass alle Länder und alle Gesellschaften einem gemeinsamen Zeitplan folgen? In der Regel ist dies nur der Fall, wenn Abschlussarbeiten zentral durchgeführt oder mindestens überwacht werden.

Regionale Organisation

Im Ablauf einfacher sind daher Kostenrechnungskreise, die Buchungskreise eines Landes oder einer Region umfassen. Innerhalb eines Landes bzw. einer Region können die Controlling- und insbesondere die Abschlussprozesse in der Regel ohne größere Schwierigkeiten vereinheitlicht und getaktet werden. Häufig findet man in der Praxis auch eine 1:1-Zuordnung – d. h., dass ein Buchungskreis einem Kostenrechnungskreis entspricht –, die den Vorteil hat, dass die Abschlussprozesse der Buchungskreise nicht abgestimmt sein müssen. Nachteilig ist jedoch, dass ein übergreifendes Reporting in einem SAP-ERP-System nur im Modul CO-PA (Ergebnis- und Marktsegmentrechnung) (siehe Abschnitt 7.3, »Berichtswesen in CO-PA«.) eingeschränkt möglich ist. Ein globales Reporting findet dann am einfachsten in einem Data Warehouse statt.

#### **Definition der Zeitzone bei globalen Kostenrechnungskreisen**

Trotz der Nachteile eines globalen Kostenrechnungskreises im Abschluss entscheiden sich immer mehr Unternehmen für einen solchen. In der Regel behilft man sich im Periodenabschluss damit, dass »per Definition« global einer Zeitzone – in der Regel der der Konzernzentrale – gefolgt wird. Stellen wir uns folgendes Beispiel vor: Ein Unternehmen mit Konzernzentrale in Berlin und weltweiten Niederlassungen arbeitet bei der Erstellung des Abschlusses nach Maßgabe der mitteleuropäischen Zeit-

- die relevanten Zahlen in den deutschen Niederlassungen bis zum 02.01. um 12:00 Uhr abzugeben sind;

zone. Ein Abgabetermin am 02.01. um 12:00 Uhr bedeutet damit, dass

- asiatische Niederlassungen die Daten nach eigener Zeitrechnung erst am 02.01. nachmittags bzw. abends abliefern müssen;
- ► die Kollegen in den USA ihre Zahlen bereits am 02.01. am frühen Morgen bzw. am 01.01. abends bereitstellen müssen.

Die Grenze für buchungskreisübergreifende Verrechnungen in CO bildet immer der Kostenrechnungskreis. Auch diese Einschränkung ist bei der Festlegung der Organisationsstruktur wichtig. Entscheidet man sich für mehrere Kostenrechnungskreise, können übergreifende Geschäftsvorfälle im Standard nur über Eingangs- und Ausgangsrechnungen abgebildet werden.

Buchungskreisübergreifende Vorgänge

#### **Profit-Center**

Profit-Center werden vor Einführung des neuen Hauptbuchs im Unternehmenscontrolling abgebildet (EC-PCA). Sie dienen der Darstellung der Unternehmensstruktur aus Sicht des Managements. Aus Konzernsicht werden sie häufig für die Managementkonsolidierung, also die interne Sicht auf den Konzern, verwendet, während die Gesellschaften für die legale Konsolidierung (nach rechtlichen Vorgaben) herangezogen werden. Die übergreifende Stellung der Profit-Center-Rechnung – zwischen FI und CO – macht diese interessant und führt zu einer hohen Integration.

Bilanz Problematisch ist allerdings die Darstellung der Bilanz auf Profit-Center-Ebene, da bei der Ableitung des Profit-Centers für einige Bilanzpositionen Kompromisse eingegangen werden müssen. Als Beispiel sind hier Buchungen zu nennen, die nur Bilanzkonten enthalten. Da das Profit-Center sich in der Regel aus CO-Kontierungen ableitet, müssen Sie das Profit-Center bei solchen Buchungen manuell mitgeben oder auf Dummy-Kontierungen zurückgreifen.

#### $[+]$ **Ableitung von Profit-Centern bei reinen Bilanzbuchungen**

Mithilfe einer Substitution in FI können Sie auch für reine Bilanzbuchungen die Profit-Center-Ableitung des SAP-Standards verwenden. Hierzu müssen Sie im Feldstatus des Bilanzkontos die CO-Kontierungen als Kann- oder Muss-Eingabe definieren. Anschließend müssen Sie für die betroffenen Bilanzkonten in der Transaktion 3KEH die Überleitung nach EC-PCA aktivieren.

Nun wird zwar kein Kostenrechnungsbeleg, dafür aber ein Profit-Center-Beleg erstellt. Das Profit-Center wird aus dem CO-Objekt abgeleitet, das Sie in der Bilanzposition mitgegeben haben.

Die Grenze der Profit-Center-Rechnung stellt der Kostenrechnungskreis dar. Eine buchungskreisübergreifende Nutzung von Profit-Centern ist aber möglich.

#### **Segment**

Das Segment ist ein Kontierungsobjekt des neuen Hauptbuchs. Mit Werkzeugen des neuen Hauptbuchs kann auf Ebene des Segments eine vollständige Bilanz und GuV erstellt werden. Entscheidender Nachteil der Segmentberichterstattung ist die enge Verknüpfung mit dem Profit-Center. Im SAP-Standard wird das Segment im Stammsatz der Profit-Center hinterlegt. Damit stellt sich Ihnen die Frage, ob Sie wirklich Segmente verwenden wollen oder die Darstellung über Reportingknoten in der Profit-Center-Struktur wählen. Der Vorteil bei Verwendung von Segmenten ist die Möglichkeit, auf Segmentebene eine Bilanz mit Saldonull zu erstellen, was bei der Verwendung einer Profit-Center-Hierarchie nicht möglich ist.

Profit-Center-Segment-Verknüpfung aufheben

Die Verknüpfung von Profit-Centern und Segmenten können Sie mithilfe von BAdIs aufheben und die Segmentableitung damit völlig unabhängig vom SAP-Standard vornehmen. Das bedeutet aber in der Praxis, dass Sie zu jedem erdenklichen Zeitpunkt in der Lage sein müssen, über ein BAdI ein Segment zu finden, da sonst kein bzw. nur ein Dummy-Segment in den Buchungsbeleg eingetragen wird und somit die Reportingqualität leidet. Dies ist eine durchaus herausfordernde Aufgabe im Rahmen der Einführung des neuen Hauptbuchs.

#### **Ergebnisbereich**

Der Ergebnisbereich ist die alles umfassende Einheit der Ergebnisund Marktsegmentrechnung (CO-PA). Auf dieser Ebene findet die Berechnung des Deckungsbeitrags statt. Technisch gesehen wird jeder Ergebnisbereich in eigenen Tabellen abgelegt. Ein Reporting über die Grenzen der Ergebnisbereiche hinweg ist daher mit Standardmitteln nicht möglich. Sie sollten aus diesem Grund genau prüfen, ob ein oder mehrere Ergebnisbereiche benötigt werden.

Um über die Gestaltung des Ergebnisbereichs entscheiden zu können, müssen wir uns den Aufbau des Moduls CO-PA vor Augen führen. Eine detaillierte Ausführung hierzu finden Sie in Abschnitt 7.3, »Berichtswesen in CO-PA«.

#### **Kreditkontrollbereich**

Die wichtigsten Fragen bei der Festlegung des Kreditkontrollbereichs sind folgende: Auf welcher Ebene sollen Kreditlimits von Kunden geführt werden? Ist es sinnvoll, dass jeder Buchungskreis einem Kunden ein gesondertes Limit gibt und auch nur dieses bei der Limitüberwachung geprüft wird? Letzteres könnte dazu führen, dass ein Buchungskreis den Kunden noch beliefert, während ein anderer Buchungskreis wegen eines überschrittenen Kreditrahmens bereits die Belieferung des Kunden eingestellt hat. Obwohl SAP den Kreditkontrollbereich dem Modul FI zugeordnet hat, wird über dessen Ausprägung häufig im Vertriebsteam (SD) entschieden.

Wenn wir im SAP-Standard bleiben wollen, steht uns also bereits eine Reihe von Kontierungsobjekten und Organisationseinheiten zur Verfügung. Eine zusammenfassende Übersicht über diese Elemente zeigt Abbildung 2.2.

Zusätzlich ist es im neuen Hauptbuch möglich, kundeneigene Kontierungsobjekte einzuführen. Auf diese Weise können Sie auch eigene Managementstrukturen aufbauen und in FI darstellen.

Eigene Kontierungsobjekte

Organisationsstruktur

![](_page_17_Figure_2.jpeg)

Abbildung 2.2 Die wichtigsten Organisationseinheiten in FI und CO

#### $[!]$ **Auswirkungen eigener Kontierungsobjekte**

Beachten Sie bei der Erstellung kundeneigener Kontierungsobjekte aber stets die mangelnde Integration und die deutliche Auswirkung auf die Tabellenstrukturen in SAP.

Damit Sie ein Kontierungsobjekt vollwertig nutzen können, ist u. a. eine Erweiterung der Tabelle FI-Belegsegmente (BSEG) notwendig. Um die zusätzlichen Felder zu befüllen, müssen auch Buchungsroutinen erweitert werden. Ehe Sie ein eigenes Feld einführen, sollten Sie daher immer prüfen, ob es nicht alternative Lösungen mit geringeren technischen Auswirkungen gibt.

Die Ableitung eines eigenen Kontierungsobjekts müssen Sie darüber hinaus vollständig über eigene Programmierungen definieren.

Neben diesen Dingen, die Sie fraglos beachten müssen, sind eigene Kontierungsobjekte aber eine willkommene Alternative, z. B. wenn Sie für die Managementkonsolidierung zusätzliche Eigenschaften berichten möchten.

Selbst wenn bei der Implementierung des SAP-Systems die Organisationsstruktur wohldurchdacht war, kann es im Unternehmensalltag erforderlich sein, diese von Zeit zu Zeit zu ändern.

#### **2.2.2 Änderungen der Organisationsstruktur**

Änderungen der In vielen Unternehmen kommt es regelmäßig zu Änderungen in den internen Strukturen. Dies kann strategische Gründe wie An- oder Verkäufe von Unternehmensteilen, Neustrukturierung von Kostenstellen oder eine Neuausrichtung der Profit-Center haben. Aber auch auf operativer Ebene sind Strukturänderungen notwendig, z. B. die Änderung eines Profit-Centers im Kostenstellenstamm, weil die Kostenstelle falsch angelegt wurde, oder die Verschmelzung von Kostenstellen aus datenschutzrechtlichen Gründen.

Bei Strukturänderungen stellt sich immer wieder die Frage, ab wann die Änderung gültig sein soll. Gilt die Änderung ab einem bestimmten Stichtag, z. B. ab der aktuellen Periode, oder muss die Struktur rückwirkend geändert werden?

Ein SAP-ERP-System unterstützt organisatorische Änderungen bisher Transaktion KEND nur eingeschränkt. Nur das Modul CO-PA kennt eine technische Unterstützung in Form der Transaktion KEND. Hiermit können Sie bspw. eine geänderte Zuordnung von Profit-Centern nachträglich umsetzen. Dabei nimmt die Transaktion KEND nur Änderungen auf Objektebene vor, die Einzelposten in CO-PA werden nicht angepasst. Sie existieren unverändert, bspw. mit Kontierung auf das alte Profit-Center. Außerdem können Sie keinen Stichtag angeben. Im Reporting hat es die alte Struktur damit quasi nie gegeben. Sie verändern auf diese Weise also auch Berichtszahlen, die u. U. schon in ein Data Warehouse, wie SAP Business Warehouse (SAP BW), weitergereicht und bereits intern oder extern gemeldet wurden.

Die Gemeinkostenrechnung und die Profit-Center-Rechnung kennen eine Funktion wie die Transaktion KEND in CO-PA nicht. Nach einem KEND-Lauf in CO-PA ist daher eine Abstimmung innerhalb von CO nicht mehr möglich. Wenn man konsequent sein möchte, muss man Änderungen der Organisationsstruktur auf ein Minimum beschränken und nur zu definierten Zeitpunkten ab der aktuellen Periode zulassen.

Die Buchhaltung bleibt in der Regel von diesem Thema relativ unberührt, da eine Änderung von Buchungskreisen seltener vorkommt und diese, falls doch notwendig geworden, vornehmlich ein größeres Projekt erforderlich macht (siehe Kapitel 8, »Beispiele aus der Praxis«).

Auswirkungen auf das Hauptbuch

Eine interessante Möglichkeit im neuen Hauptbuch (New General Ledger – NewG/L) ist die Integration der Profit-Center-Rechnung in die Hauptbuchhaltung. Neben den Vorzügen dieser Möglichkeit machen Sie interne Umstrukturierungen auf diese Weise aber auch zu einer Aufgabenstellung, die sich nicht nur im Controlling abspielt, sondern nun auch in das Finanzwesen durchschlägt. Folgerichtig werden die Auswirkungen im Umfeld von internen Umstrukturierungen auch aus der Gewinn- und Verlustrechnung in die Bilanz weitergereicht.

Technisch gesehen unterbindet das SAP-System Zuordnungsänderungen von Stammdaten zu Profit-Centern und Segmenten durch eine Fehlermeldung. Diese Fehlermeldung kann zwar in eine Warnung umgestellt werden, damit wird aber das fachliche Problem einer Umstrukturierung nicht gelöst. Betrachten wir die Problematik am Beispiel des Materialbestands.

#### **Änderung der Profit-Center-Zuordnung**  $[zB]$

Wir nehmen an, dass wir einen Zugang für ein Material haben, dem im Stammsatz das Profit-Center A zugeordnet ist. Im Anschluss ändern wir die Profit-Center-Zuordnung zugunsten von Profit-Center B und buchen den Warenausgang (siehe Tabelle 2.1).

![](_page_18_Picture_292.jpeg)

Tabelle 2.1 Auswirkungen einer Änderung der Profit-Center-Zuordnung

An diesem einfachen Beispiel erkennen Sie, dass der Materialbestand in Summe korrekt ausgewiesen wird. Wenn Sie aber den Bestandswert auf Ebene der einzelnen Profit-Center betrachten, erkennen Sie den Fehler. Profit-Center A weist einen zu hohen Bestand aus. Profit-Center B führt einen negativen Bestandswert.

Hier zeigt sich, dass mit Einführung des neuen Hauptbuchs neue fachliche Fragen entstehen, die nur individuell im Projekt beantwortet werden können.

Lösung mit SAP-Erweiterungspaket 5 SAP unterstützt die Umorganisation auf der Profit-Center-Ebene mit Business Function FIN\_GL\_REORG\_1. Um diese nutzen zu können, benötigen Sie das SAP-Erweiterungspaket 5 für SAP ERP 6.0 (SAP\_APPL 605). Die von SAP entwickelte Lösung setzt die Nutzung eines SAP-Portals voraus. Mithilfe dieser Funktion kann die Zuordnung von Profit-Centern bspw. in Materialstammdaten, Aufträgen, Bestellungen oder Anlagen geändert werden, und gleichzeitig können notwendige Korrekturbuchungen erzeugt werden.

Nutzung von Reorganisationsplänen Grundannahme ist dabei, dass die Reorganisation ab einem zu definierenden Reorganisationsdatum erfolgt. Dieses Datum muss in der Zukunft und jenseits der aktuellen Periode liegen. Entscheiden wir uns also am 10.01. für eine Reorganisation, so kann als nächster Stichtag frühestens der 01.02. gewählt werden. Zu diesem Stichtag wird ein sogenannter Reorganisationsplan definiert. Dieser Plan bestimmt neben dem Umstellungstermin auch den Umfang der zu

Die notwendigen Arbeitsschritte werden auf zwei Rollen verteilt: den Reorganisationsmanager und den Objektverantwortlichen. Die Aufgaben des Reorganisationsmanagers sind:

Rollen im Reorganisationsprojekt

 $\blacktriangleright$  die Koordination des zeitlichen Ablaufs eines Reorganisationsprojekts

berücksichtigenden Objekte. Mit dem Abschluss des Reorganisationsplans wird das gesamte Reorganisationsprojekt technisch abge-

- ► das Erstellen der Arbeitsvorräte für die Objektverantwortlichen
- das Anstoßen der technischen Neuzuordnung, inklusive der notwendigen Umbuchungen
- ► der technische Abschluss des Projekts

schlossen.

Der Objektverantwortliche prüft für alle Objekte seines Aufgabengebiets, also bspw. für Kostenstellen, Innenaufträge oder Materialien, die Korrektheit der Zuordnung. Falls erforderlich, ordnet er die Objekte neuen Profit-Centern zu. Dabei wird die Neuzuordnung nicht direkt im SAP-ERP-System umgesetzt, sondern zunächst quasi »vorgemerkt«.

Die eigentlichen Umkontierungen werden zentral durch den Reorga- Umkontierung nisationsmanager zum Stichtag durchgeführt. Mit diesem Schritt werden die von den Objektverantwortlichen festgelegten Neuzuord-

nungen in die Stammsätze von z. B. Anlagen, Materialien und Kostenstellen eingetragen.

Umbuchungen In einem nächsten Schritt müssen Umbuchungen vorgenommen werden, um die bereits beschriebenen Schiefstellungen in der Bilanz zu bereinigen. Die jeweiligen Umbuchungen finden ausschließlich in der Bilanz statt und betreffen die Bestandskonten für Anlagen und Vorräte (inklusive Ware in Arbeit) sowie die Forderungen und die Verbindlichkeiten aus Lieferungen und Leistungen.

> Dadurch, dass der Reorganisationsstichtag beim Anlegen eines Reorganisationsplans immer in der Zukunft und am Periodenbeginn liegen muss, kann auf Umbuchungen in der GuV verzichtet werden. Innerhalb von Vorgängen mit einem Buchungsdatum vor dem festgelegten Stichtag verwendet das System automatisch die »alte« Profit-Center-Zuordnung. Ab Buchungsdatum = Stichtag wendet das System die neue Zuordnung an. Dadurch gewährleistet SAP, dass im Rahmen des Periodenabschlusses, bspw. in Umlagen oder Abrechnungen, zum Reorganisationsdatum noch die alten Zuordnungen verwendet werden, während bspw. für Rechnungseingänge in der aktuellen Periode bereits die neuen Profit-Center abgeleitet werden.

> Mit dieser Funktion zur Reorganisation hat SAP eine Möglichkeit geschaffen, um auch außerhalb des CO-PA Strukturänderungen abzubilden und die Abbildung der Profit-Center-Rechnung im neuen Hauptbuch zu vereinfachen.

> Bereits diese kurzen Ausführungen zeigen, dass die Einführung des neuen Hauptbuchs zu Diskussionen um das Entitätenmodell führen kann: Nicht alles, was fachlich gewünscht und möglich ist, kann auch problemlos und ohne nachteilige Effekte auf Organisation und Prozesse umgesetzt werden.

# **2.3 Anforderungen der parallelen Rechnungslegung**

Ein Themenkreis, der mit der Einführung des neuen Hauptbuchs ebenfalls wieder an Aktualität gewinnt, ist die Abbildung paralleler Rechnungslegungen in der Finanzbuchhaltung. Diese Anforderung besteht nicht nur international, sondern auch auf nationaler Ebene,

denken wir in Deutschland nur an das Handelsgesetzbuch (HGB) und das Steuerrecht (StR).

Ursprüngliche Ausrichtung auf den deutschen Markt Führen Sie sich zunächst vor Augen, dass das SAP-System in seinen Anfängen eine auf den deutschen Markt ausgerichtete Buchhaltungsund Kostenrechnungssoftware war. In der Finanzbuchhaltung wurde dieser ursprüngliche, national ausgerichtete Ansatz mit dem Ruf nach paralleler Rechnungslegung zu einer Herausforderung. Die Software war nur eingeschränkt in der Lage, diese Anforderungen zu erfüllen.

Zunehmende Inter-Das Problem trat zunächst in großen, international tätigen Konzernen auf, die sich frühzeitig und weltweit sowohl Eigen- als auch Fremdkapital beschafften. Mit der zunehmenden Internationalisierung erhöhte sich auch für den Mittelstand der Druck, Abschlüsse nach IAS/IFRS oder US-GAAP zu liefern.

**Verpflichtende Rechnungslegungsvorschriften**

 $[+]$ 

nationalisierung

Die International Accounting Standards (IAS) sind ein Teilbereich der internationalen Rechnungslegungsvorschriften International Financial Reporting Standards (IFRS). Die amerikanischen Rechnungslegungsvorschriften werden unter dem Titel United States Generally Accepted Accounting Principles (US-GAAP) zusammengefasst.

#### **2.3.1 Parallele Rechnungslegung mit dem klassischen Hauptbuch**

Mit dem klassischen Hauptbuch gab es drei Möglichkeiten, eine parallele Rechnungslegung abzubilden:

- 1. Abbildung über parallele Buchungskreise
- 2. Abbildung mit einem zusätzlichen speziellen Ledger
- 3. Abbildung mithilfe paralleler Konten

Diese Möglichkeiten möchten wir Ihnen im Folgenden genauer erläutern.

Das Konzept der Abbildung über parallele Buchungskreise geht Abbildungüber davon aus, dass der überwiegende Teil der Buchungen nach beiden Rechnungslegungen identisch ist. Das tägliche Geschäft wird in dem operativen Buchungskreis abgebildet, der integriert mit den logistischen Modulen arbeitet. In diesem Buchungskreis wird nach derjeni-

parallele Buchungskreise

gen Rechnungslegung gearbeitet, die auch im Controlling verwendet wird, nach der also das Unternehmen gesteuert wird. Für eine weitere Rechnungslegung, die nur in Abschlüssen der Buchhaltung dargestellt wird, muss ein weiterer Buchungskreis angelegt werden, der keine Integration zur Logistik besitzt und vorwiegend für manuelle Abschlussbuchungen genutzt wird. Für die Auswertung der zusätzlichen Rechnungslegung müssen beide Buchungskreise gemeinsam ausgewertet werden: der operative Buchungskreis sowie der weitere Buchungskreis mit den manuellen Anpassungsbuchungen. Dieser Ansatz wird technisch nur von der Anlagenbuchhaltung unterstützt, hatte in der Praxis aber nie eine große Bedeutung.

Abbildung mit einem zusätzlichen speziellen Ledger

Die Grundidee beim Einsatz eines speziellen Ledgers für eine zweite Rechnungslegung ähnelt dem Konzept der Abbildung über parallele Buchungskreise. Das Hauptbuch bildet nur eine Rechnungslegung ab, die zweite Rechnungslegung wird in diesem Fall in ein spezielles Ledger ausgegliedert. Der Vorteil dieser Methode ist, dass alle Buchungen, die im Hauptbuch erfolgen, auch in das spezielle Ledger übergeleitet und dort mithilfe lokaler Buchungen angepasst werden können. Das spezielle Ledger zeigt somit einen kompletten Datenbestand. Dennoch wurde auch diese Variante eher selten umgesetzt.

Abbildung mithilfe paralleler Konten

Am häufigsten finden wir die Abbildung über parallele Konten vor. Dabei werden alle Rechnungslegungen im Hauptbuch und im operativen Buchungskreis abgebildet. Zum Zweck dieser Abbildung werden alle operativen Konten, die je nach Rechnungslegung unterschiedliche Werte zeigen können, identifiziert und vervielfältigt. Die Selektion der Rechnungslegung erfolgt im Reporting, indem die Konten der jeweils anderen Rechnungslegung ausgegrenzt werden. Für eine Bilanz nach Handelsrecht müssen bspw. alle im Kontenplan enthaltenen IFRS-Konten unter den nicht zugeordneten Konten erscheinen. Alle Konten, deren Buchungsstoff nicht durch die angewendete Rechnungslegung beeinflusst wird, wie z. B. Kassenkonten, werden als gemeinsame Konten bezeichnet und müssen im Reporting nach allen Rechnungslegungen gezeigt werden.

Mickey-Mouse-Modell Die eben beschriebene Kontenlogik lässt sich am besten mithilfe des sogenannten Mickey-Mouse-Modells zeigen, das in Abbildung 2.3 dargestellt ist. In diesem Beispiel soll zum einen eine Bilanzierung nach dem Handelsgesetzbuch (HGB) sowie nach IFRS erstellt werden. Eine Bilanz kommt in dem Modell immer dann zustande, wenn Sie ein »Ohr« sowie das »Gesicht« gemeinsam betrachten – bspw. das

rechte Ohr mit den reinen IFRS-Konten sowie die gemeinsamen Konten. Die Konten des jeweils zweiten Ohrs werden nicht berücksichtigt. Wichtig ist hierbei, dass jedes »Ohr« für sich genauso wie das »Gesicht« jeweils zu null saldiert.

![](_page_20_Figure_9.jpeg)

Abbildung 2.3 Mickey-Mouse-Modell

Neben dieser Mickey-Mouse-Technik gibt es eine zweite Ausprägung Deltatechnik der Kontenlösung, die sogenannte Deltatechnik. Hier werden nicht, wie in Abbildung 2.3 gezeigt, für beide Rechnungslegungen volle Beträge gebucht, sondern nur für die führende Rechnungslegung. Um die Gesamtwerte der zweiten Rechnungslegung zu erhalten, werden die Werte der ersten berücksichtigt und mittels Deltabuchungen erhöht bzw. reduziert. In Abbildung 2.3 würden sich demnach Bilanz und GuV durch die Addition von »Gesicht« und »linkem Ohr« ergeben. Im »rechten IFRS-Ohr« werden nun Anpassungsbuchungen durchgeführt. So umfasst die IFRS-Bilanz und -GuV alle bestehenden Konten – also das »Gesicht« und beide »Ohren«. Nachteil dieser Methode ist, dass Anpassungen im Wertansatz in der führenden Rechnungslegung automatisch Anpassungen der Deltawerte für die zweite Rechnungslegung erfordern.

#### **2.3.2 Verwendung paralleler Ledger im neuen Hauptbuch**

Mit dem neuen Hauptbuch wird die Liste der parallelen Rechnungs- Parallele Ledger legung um die Möglichkeit ergänzt, parallele Ledger innerhalb der

Hauptbuchhaltung abzubilden. Die Grundidee entspricht dabei der des bereits seit Langem etablierten Moduls FI-SL: Es können mehrere Ledger parallel zueinander aufgebaut werden, die alle eine gemeinsame Summentabelle verwenden. Im neuen Hauptbuch muss immer mindestens ein Ledger, das sogenannte führende Ledger, eingesetzt werden. Alle weiteren Ledger sind optional.

Bebuchung der Ledger

Geschäftsvorfälle, die in einem anderen SAP-Modul erfasst werden und zu einem Beleg in der Hauptbuchhaltung führen, versuchen immer in alle Ledger zu buchen. Nur innerhalb des Moduls FI ist es möglich, eine Buchung zu erzeugen, ohne dabei das führende Ledger anzusprechen.

Abbildung 2.4 zeigt die Buchungslogik unter Verwendung von zwei parallelen Ledgern: dem führenden Ledger 0L sowie dem Ledger D1.Buchungen in der Hauptbuchhaltung, die aus logistischen Vorgängen resultieren, werden nicht ledgerspezifisch gebucht und sind somit in beiden Ledgern 0L und D1 auswertbar. Die Anlagenbuchhaltung hingegen unterstützt die parallelen Ledger dahingehend, dass die einzelnen Ledger 0L und D1 gesondert bebucht werden.

![](_page_21_Figure_6.jpeg)

Abbildung 2.4 Parallele Rechnungslegung mit NewG/L

Die hier angewendete Buchungstechnik wird detailliert in Abschnitt 6.4.1, »Werteflüsse bei der Nutzung von parallelen Ledgern«, erläutert. Bei der Verwendung paralleler Ledger ist ferner zu berücksichtigen, dass nur für das führende Ledger 0L eine Integration mit dem Controlling, z. B. über Echtzeitintegration, möglich ist.

Auch die Möglichkeit zur Erstellung von Segmentbilanzen ist ein Segmentbilanzen wichtiger Schritt zur Internationalisierung des SAP-ERP-Systems. Wie bereits beschrieben, ist das Segment ein Kontierungsobjekt, das im neuen Hauptbuch zur Verfügung steht. Die Segmentberichterstattung ermöglicht die Erstellung von Bilanzen über einzelne Geschäftsfelder ohne Rücksicht auf Buchungskreisgrenzen. Segmente sind dabei eindeutig voneinander abgrenzbare Einheiten.

Ein weiteres Schlagwort, das im internationalen Umfeld häufig fällt, Fast Close ist Fast Close. Übersetzt würden wir darunter einen »schnellen Abschluss« vermuten, also eine kürzere Zeitspanne von Beginn bis Ende des Abschlussprozesses. In der Praxis verbirgt sich hinter dem Begriff Fast Close aber meist ein vorgezogener Abschluss. Ein vorgezogener Abschluss wird umgesetzt, indem die Buchungsperioden von den Kalendermonaten entkoppelt werden.

#### **Vorgezogener Abschluss**

 $[zB]$ 

Echtzeitintegration (EZI)

Lassen wir bspw. die Buchungsperiode bereits am 27. August statt am 31. August enden, können wir am letzten Tag des Monats – also am 31. August – bereits Zahlen melden. Eine Beschleunigung des Abschlussprozesses selbst hat dadurch aber nicht stattgefunden.

Ungeachtet dessen bietet das neue Hauptbuch jedoch auch Möglichkeiten, um den Abschlussprozess zu verkürzen, etwa die Echtzeitintegration (EZI). Die Echtzeitintegration ist der Quasi-Nachfolger des Abstimmledgers (Transaktion KALC). Die Vorgehensweisen von EZI und der Transaktion KALC sind ähnlich: Sobald ein CO-Beleg zu einer für FI relevanten Zuordnungsänderung führt, wird diese Änderung in das Modul FI übergeleitet. Während das Abstimmledger diese Überleitung aber nur bei einem Wechsel von Funktionsbereich, Geschäftsbereich sowie bei buchungskreisübergreifenden Buchungen ermöglicht, deckt die Echtzeitintegration eine breitere Palette ab. Im Standard berücksichtigt die Echtzeitintegration den Wechsel von Funktionsbereich, Profit-Center, Segment und Geschäftsbereich sowie buchungskreisübergreifende Vorgänge. Es ist

aber auch möglich, alle Vorgänge der Gemeinkostenrechnung nach FI überzuleiten oder die Überleitung mithilfe eines BAdI komplett eigenständig zu gestalten.

Überleitung von Einzelbelegen

Während aber das Abstimmledger periodisch, also in der Regel zum Monatsende, gestartet wird und summarische Buchungen in FI erzeugt, überprüft die Echtzeitintegration jeden Vorgang in CO im Moment der Verbuchung und leitet die relevanten Belege einzeln in das Modul FI über. Dies erspart beim Abschluss zum einen den Lauf des Abstimmledgers an sich und reduziert zum anderen den Abstimmaufwand zwischen FI und CO. Auf diese Weise ist es möglich, FI und CO nicht nur unmittelbar nach dem Lauf des Abstimmledgers abzustimmen, sondern permanent und auch innerhalb einer Periode.

Mit Abstimmledger und Echtzeitintegration bewegen wir uns thematisch im Bereich des Periodenabschlusses und sind damit bereits bei den Prozessen angekommen. Zu Beginn des Kapitels wurde bereits darauf hingewiesen, dass für die integrative Darstellung von Werteflüssen aber nicht nur die Organisationsstruktur und die Prozesse entsprechend ausgerichtet sein müssen. Ein weiterer wichtiger Baustein sind die Stammdaten, denen wir uns nun zuwenden.

### **2.4 Werteflussorientiertes Stammdatenkonzept**

Mit der Definition der Stammdaten wird ein wesentlicher Baustein für die Integration eines SAP-Systems gelegt. Hier sprechen wir sowohl von Stammdaten, die gemeinsam mit der Logistik genutzt werden, als auch von reinen FI- und/oder CO-Stammdaten.

#### **2.4.1 Sachkonto und Kostenart**

Sachkonto – Abbildung der Hauptbuchhaltung

Das Sachkonto dient primär zur Abbildung der Hauptbuchhaltung im externen Rechnungswesen. Die Kostenart ist das entsprechende Pendant in der Kostenrechnung. Die technische Darstellung ist für beide Objekte ähnlich aufgebaut: Es gibt ein sogenanntes A-Segment, das die kontenplanabhängigen Daten enthält. Dieses wird erweitert um das B-Segment, das die buchungskreis- bzw. kostenrechnungskreisabhängigen Daten enthält.

Betrachten wir zunächst das Sachkonto. Auf Kontenplanebene werden hier grundlegende Einstellungen getroffen, die jedoch kaum Auswirkungen auf den Wertefluss haben. Wichtigste Einstellung ist in diesem Zusammenhang die Festlegung, ob es sich um ein Bilanzoder GuV-Konto handelt. Des Weiteren werden hier die Kontonummer und die Bezeichnung hinterlegt.

> OP-Steuerung und Belegaufteilung

A-Segment – kein Einfluss auf den Wertefluss

Auf Buchungskreisebene wird eine Reihe von Einstellungsmöglichkeiten angeboten, von denen jedoch nur wenige zur Steuerung des Werteflusses beitragen. So stellt bspw. die Möglichkeit, auf Konten Einzelposten anzeigen oder offene Posten (OP-Steuerung) verwalten zu können, nur eine Erleichterung der täglichen Arbeit des Buchhalters dar. Diese Möglichkeiten haben aber keine Auswirkung auf den Wertefluss.

Der OP-Steuerung kommt allerdings mit Nutzung der Belegaufteilung im neuen Hauptbuch große Bedeutung zu, da sie eine wesentliche Einflussgröße bei der Belegaufteilung ist.

#### **Belegaufteilung im neuen Hauptbuch**

#### $[+]$

Die Belegaufteilung ermöglicht es, eine Bilanz auf einem anderen Objekt als auf dem Buchungskreis zu erzeugen – ohne im großen Stil mit Näherungswerten arbeiten zu müssen. Um die Funktion zu verstehen, müssen wir die beiden Formen der Belegaufteilung anhand eines Beispiels der Profit-Center-Ableitung genauer betrachten:

- **aktive Belegaufteilung**

Die aktive Belegaufteilung ermöglicht es, einen Verbindlichkeitsposten zu splitten und auf mehrere Profit-Center zu verteilen, wenn die Gegenkontierung ebenfalls unterschiedliche Profit-Center enthält. Das Splitting basiert auf Aufteilungsregeln, die fest im System hinterlegt sind. Diese Regeln definieren, welche Belegzeilen als Basis der Belegaufteilung dienen und welche Positionen prozentual, d. h. entsprechend dem Verhältnis in den Basiszeilen, aufzuteilen sind.

#### - **passive Belegaufteilung**

Die passive Belegaufteilung kommt bei OP-geführten Konten zum Tragen. Hierbei ist es bspw. möglich, die Profit-Center-Kontierung einer Eingangsrechnung aus dem offenen Rechnungsposten zu übernehmen und bis auf das Bankverrechnungskonto weiterzureichen.

Kostenarten sind die kostenrelevanten Positionen des Kontenplans. Im Allgemeinen werden alle Erfolgskonten auch als Kostenarten definiert. Wir sprechen dann von sogenannten Primärkostenarten, also Kostenarten, deren Kosten ihren Ursprung außerhalb der Kos-

Primäre und sekundäre Kostenarten

 $[!!]$ 

tenrechnung haben. Im Gegensatz dazu stehen die sekundären Kostenarten, die nur innerhalb der Kostenrechnung zur Verfügung stehen und damit nicht in FI bebucht werden können.

Sachkonto und Kostenart Den Zusammenhang von Sachkonto und Kostenart verdeutlicht Ihnen Abbildung 2.5.

![](_page_23_Figure_4.jpeg)

Abbildung 2.5 Zusammenhang Sachkonto und Kostenart

Hier sehen Sie, dass nicht alle GuV-Konten als Kostenarten in CO angelegt werden müssen. Wenn wir zu einem GuV-Konto keine Kostenart anlegen, sprechen wir von neutralen Aufwänden oder Erträgen. Aufgrund der fehlenden Kostenart werden Werte, die auf das Sachkonto gebucht werden, nicht in die Gemeinkostenrechnung übergeleitet. In der Regel werden Gewinn bzw. Verlust parallel in FI und CO ermittelt. Während z. B. in FI auch das Finanzergebnis berechnet wird, ist der EBIT (Earnings Before Interests and Taxes) zunächst die letzte Zeile der Ergebnisermittlung in CO. Möchten wir das Ergebnis in FI und CO vollständig abgleichen – und das sollten wir –, so dürfen neutrale Konten in FI nur unterhalb des EBITs in die Erfolgsrechnung einfließen. Alternativ verzichten wir auf neutrale Konten und leiten auch das Sonstige betriebliche Ergebnis, das Außerordentliche Ergebnis und das Finanzergebnis nach CO über.

#### **Reine Lehre versus Praxis**

Abbildung 2.5 zeigt die »reine Lehre«, übertragen in die Konten- und Kostenartenlogik im SAP-System. Dabei muss beachtet werden, dass die strikte Trennung in neutrale, betrieblich veranlasste und kalkulatorische Vorgänge aus technischen Gründen nicht immer möglich ist. Als Beispiel sind die Konten für die kalkulatorischen Abschreibungen zu nennen. Da die Anlagenbuchhaltung nicht direkt in das CO buchen kann, sondern den Umweg über das Hauptbuch nimmt, wird hier ein Sachkonto mit primärer Kostenart benötigt. Bei der Darstellung von Bilanz und GuV in FI werden die Konten für die kalkulatorischen Abschreibungen als »nicht relevante« Konten eingestuft, die zu null saldieren müssen.

In SAP ERP können Sie an zwei Faktoren erkennen, ob eine Kostenart primär oder sekundär ist:

#### - über die Nummer der Kostenart

Wird beim Anlegen einer Kostenart eine Nummer eingegeben, die bereits für ein Sachkonto in FI vergeben ist, kann die Kostenart nur noch als primäre Kostenart angelegt werden.

#### $\blacktriangleright$  über den Kostenartentyp

Die detaillierte Steuerung erfolgt über den Kostenartentyp, ein Feld im Stammsatz der Kostenart. Hier wird zum einen darüber entschieden, ob es sich um eine primäre oder sekundäre Kostenart handelt, zusätzlich wird aber auch die Verwendbarkeit der Kostenart innerhalb von CO und in der Integration mit anderen Modulen festgelegt. Die wichtigsten Kostenartentypen sind im Folgenden aufgeführt:

– 01 (Primärkosten/kostenmindernde Erlöse)

Typ für Primärkostenarten. Ein Großteil der primären Kostenarten wird in der Regel mit dem Typ 01 angelegt. Kostenarten, die mit diesem Typen angelegt werden, können aus anderen SAP-Modulen wie FI oder MM bebucht werden.

– 11 (Erlöse) und 12 (Erlösschmälerungen)

Typ für Primärkostenarten. Die Kostenartentypen 11 und 12 werden in der Regel für die primären Kostenarten der Erlöskontenfindung verwendet. Nur damit ist eine Überleitung von Umsät-

 $[zB]$ 

zen nach CO-PA möglich. Kostenarten dieser Typen können zwar auf Innenaufträge oder PSP-Elemente (PSP = Projektstrukturplan), nicht aber auf Kostenstellen gebucht werden. Auf Kostenstellen ist nur das statistische Führen dieser Posten möglich.

#### – 21 (Abrechnung intern)

Typ für Sekundärkostenarten. Der Kostenartentyp 21 wird bei Abrechnung von CO-Kontierungen an andere CO-Objekte verwendet.

– 41 (Gemeinkostenzuschläge)

Typ für Sekundärkostenarten. Wenn Sie mit Gemeinkostenzuschlägen arbeiten, müssen Sie die dafür verwendeten Kostenarten mit dem Typ 41 anlegen.

– 42 (Umlagen)

Typ für Sekundärkostenarten. Für Umlagen in CO verwenden Sie Kostenarten mit dem Typ 42.

- 43 (Verrechnung von Leistungen/Prozessen) Typ für Sekundärkostenarten. Für die interne Leistungsverrechnung in CO gibt es ebenfalls einen eigenen Kostenartentyp, es handelt sich dabei um den Typ 43.
- 90 (Bilanzkonten) Typ für Primärkostenarten. Kostenarten zu Bilanzkonten werden mit dem Typ 90 angelegt.

#### I+l **Besonderer Kostenartentyp 90**

Bisher sind wir davon ausgegangen, dass es sich bei den Sachkonten, die als Kostenart in CO angelegt werden, um GuV-Konten handelt. Es ist aber auch möglich, Kostenarten zu Bilanzkonten anzulegen. Hierzu ist im SAP-Standard der Kostenartentyp 90 vorgesehen.

Wenn Sie Anlagen- oder Bestandswerte im CO-Reporting auswerten möchten, können Sie die entsprechenden Konten mit einer Kostenart des Typs 90 versorgen. Allerdings sind auf diese Kostenarten nur statistische Buchungen möglich.

Ein Anwendungsbeispiel ist die Auswertbarkeit von bewertetem Kundenauftragsbestand auf der jeweiligen Vertriebsbelegposition.

Sie sehen also, dass der Kostenartentyp nicht nur zwischen primären und sekundären Kostenarten unterscheidet, sondern durchaus auch Auswirkungen auf den Wertefluss hat. Kostenarten, die mit dem falschen Typ angelegt sind, können den Wertefluss unterbrechen.

#### **Unterbrechung des Werteflusses**

Beispielsweise dürfen Sie das Konto für die Verbuchung von Lieferantenskonto nicht mit Typ 12 anlegen und anschließend auf eine Kostenstelle kontieren, denn damit würden Sie in der Gemeinkostenrechnung nur eine statistische Buchung erzeugen. Eine solche statistische Buchung könnten Sie anschließend aber nicht mehr sinnvoll weiterverarbeiten, d. h. Sie könnten sie bspw. nicht an CO-PA weiterleiten.

Durch die enge Verknüpfung von Sachkonto und Kostenart muss der Kontenplan zwangsläufig ein gemeinsames Produkt von Buchhaltung und Controlling sein. Eine grundsätzliche Entscheidung ist jedoch, ob und wofür Sie neutrale Konten verwenden möchten.

Finanzbuchhaltung und Kostenartenrechnung

Wenn Sie auf neutrale Konten verzichten, erreichen Sie einerseits eine absolute Abstimmung zwischen Finanzbuchhaltung und Kostenartenrechnung, was ohne Frage ein Vorteil ist. Andererseits müssen Sie auf diese Weise aber jede Buchung auf ein GuV-Konto mit einer CO-Kontierung versorgen – was vom SAP-System nicht immer unterstützt wird. Ein wichtiges Beispiel für die fehlende Unterstützung ist die Logistikintegration über die MM-Kontenfindung (siehe Kapitel 3, »Beschaffungsprozess«). Wenn Sie bspw. alle Bestandsveränderungskonten als Kostenart anlegen, müssen Sie für den Warenausgang an Kunden eine Dummy-Kontierung hinterlegen. Es stellt sich also die Frage, ob man hier nicht auf die Abstimmbarkeit von FI und CO verzichtet, da die Buchungen in CO nicht sinnvoll ausgewertet werden können.

### **2.4.2 Kontenplan**

Gerade im Hinblick auf die zunehmende Internationalisierung wird Stellenwert des die Definition des Kontenplans wieder zu einem Thema, dem wir erhöhte Aufmerksamkeit zukommen lassen müssen. Den Stellenwert, den SAP dem Kontenplan zubilligt, erkennen wir an der Positionierung: Der Kontenplan befindet sich direkt auf Mandantenebene, und zwar über dem Buchungskreis und den Organisationselementen der Logistik. Jeder Buchungskreis muss genau einem operativen Kontenplan zugeordnet werden.

Der Kostenrechnungskreis ist entweder indirekt über den zugeordneten Buchungskreis (bei einer 1:1-Zuordnung) oder direkt über das Customizing einem Kontenplan zugeordnet. Der Kontenplan ist damit auch ein Ordnungskriterium im Controlling. Er enthält nicht

Verzicht auf neutrale Konten

Kontenplans

nur die Erfolgskonten des externen Rechnungswesens, die den primären Kostenarten entsprechen, sondern auch die sekundären Kostenarten, die nur im Controlling zur Verfügung stehen.

Zusätzliche Kontenpläne Die zentrale Stellung des Kontenplans führt jedoch auch zu Problemen: Es besteht häufig der Wunsch nach zusätzlichen Kontenplänen. Diesem Wunsch kann man aber nicht so leicht entsprechen, da sich ein Buchungskreis operativ eben nur einem Kontenplan zuordnen lässt. SAP löst dieses Problem, wie wir im Folgenden sehen werden, über die Verbindung mehrerer Kontenpläne. Dadurch werden im Sachkontenstammsatz die zusätzlichen Felder Konzernkonto und alternative Kontonummer bereitgestellt, mit denen Zusatzanforderungen abgebildet werden können (siehe Abbildung 2.6).

![](_page_25_Figure_5.jpeg)

Abbildung 2.6 Hierarchie der Kontenpläne

#### **Operativer Kontenplan**

Der Kontenplan, dessen Sachkonten Sie in der täglichen Arbeit ansprechen, ist der operative Kontenplan. Jedem Buchungskreis ist genau ein operativer Kontenplan zugeordnet. Der Einsatz eines operativen Kontenplans ist die Minimalanforderung im Customizing.

#### **Konzernkontenplan**

Dem operativen Kontenplan kann ein Konzernkontenplan zugewiesen werden, wobei es sich hier um eine n:1-Beziehung handelt, was bedeutet, dass ein Konzernkontenplan unterschiedlich vielen operativen Kontenplänen zugeordnet werden kann. Dieses Vorgehen ist sinnvoll, wenn im Konzern unterschiedliche operative Kontenpläne verwendet werden. Da ein Konzernkontenplan nie direkt einem Buchungskreis zugeordnet werden kann, besitzen die Konten nur die Daten des A-Segments.

Eine Auswertung nach Konzernkontonummer ist in diversen Berichten und bei der Konsolidierung – bspw. beim Abzug in SAP SEM-BCS, einem BI-/BW-basierten Konsolidierungswerkzeug von SAP – möglich. Auch eine Bilanz kann darüber aufgerufen werden. Dies ermöglicht, vergleichbare Bilanzen für Buchungskreise ohne großen zeitlichen Aufwand aufzurufen, selbst wenn diese mit unterschiedlichen operativen Kontenplänen arbeiten.

Konzernkontenplan einführen Bei der Einführung eines Konzernkontenplans sollten Sie den Aufwand für das Mapping der operativen Konten nicht unterschätzen. Sie müssen ebenfalls berücksichtigen, dass der Konzernkontenplan in der Lage sein muss, unterschiedliche internationale Gegebenheiten abzubilden.

**Hindernisse bei der Einführung eines Konzernkontenplans**

Wir rollen ein SAP-ERP-System europaweit aus und möchten dabei einen deutschen Kontenplan als Konzernkontenplan einsetzen. In Frankreich treffen wir jedoch auf die uns nicht vertraute Quellensteuer, in Italien benötigen wir ein Einkaufskonto und in Spanien werden wir auf einen hohen Bestand an Wechseln stoßen.

Wir werden feststellen, dass wir für alle diese Geschäftsfälle Konten benötigen, die in einem deutschen Kontenplan in der Regel nicht vorhanden sind. Ein Konzernkontenplan muss aber in der Lage sein, die Anforderungen aller beteiligten Buchungskreise abdecken zu können.

Dies ist nur ein willkürlich gewähltes Beispiel, um Ihnen zu verdeutlichen, welche Schwierigkeiten Sie bei der Einführung eines Konzernkontenplans erwarten können.

Es gibt jedoch einen alternativen Ansatz zum Mapping eines operativen Kontenplans auf einen Konzernkontenplan. Dabei werden alle Buchungskreise gezwungen, operativ auf den Konzernkonten zu buchen. Der vom Konzern vorgegebene Kontenplan erfüllt so die Rolle des operativen Kontenplans. Dieses Vorgehen hat den Vorteil, dass im gesamten Unternehmen mit den gleichen Kontonummern gearbeitet wird. Leider ist damit aber noch nicht sichergestellt, dass auch alle Buchhalter die Konten identisch nutzen. In der Praxis stellt sich vielmehr regelmäßig heraus, dass ein Konto in den verschiedenen Unternehmensteilen mit den verschiedensten Geschäftsfällen bebucht wird. Damit sind Aussagekraft und Vergleichbarkeit der Zahlen, die diese Konten liefern, natürlich infrage zu stellen.

Alternative: gemeinsam genutzter operativer Kontenplan

 $[zB]$ 

#### **Einführung eines Kontierungshandbuchs**  $[!]$

Besonders wenn der Konzernkontenplan auch als operativer Kontenplan in unabhängigen Unternehmensbereichen genutzt werden soll, ist es wichtig, ein Kontierungshandbuch zu haben. Darin müssen für alle vorhandenen Geschäftsvorfälle die zulässigen Buchungstechniken und die zu verwendenden Konten beschrieben werden.

Ohne zentrale Vorgabe läuft man Gefahr, dass die Konten unterschiedlich genutzt werden und damit die Zahlen auf Konzernebene nicht vergleichbar sind.

Gegenargument: rechtliche Vorgaben Neben der Tatsache, dass die Zahlen nur unter Vorbehalt zu betrachten sind, gibt es auch andere Beweggründe, die gegen einen gemeinsam genutzten operativen Kontenplan sprechen. Ein häufig genanntes Argument gegen diesen Ansatz sind die rechtlichen Vorgaben bezüglich des Kontenplans. Die Lösung hierfür kann aber ein Landeskontenplan sein.

#### **Landeskontenplan**

Landeskontenplan In einigen Ländern gibt es tatsächlich Vorgaben für die Nummerierung der Sachkonten, Frankreich war in der Vergangenheit ein Beispiel hierfür. So wie Frankreich haben viele Länder die Regelung aber entschärft, sodass nun nicht mehr explizit verlangt wird, dass operativ auf landesrechtlich vorgegebene Kontonummern gebucht wird. Lediglich Meldungen müssen noch unter Verwendung definierter Kontonummern erfolgen. Hierfür stellt SAP den Landeskontenplan zur Verfügung.

> Der Landeskontenplan wird nicht im operativen Kontenplan, sondern im Buchungskreis hinterlegt. Damit wird im Sachkontenstamm das Feld Alternative Kontonummer zur Verfügung gestellt. Bilanzen können auf diese Weise auch unter Verwendung des Landeskontenplans erstellt werden, sodass ein Reporting nach Landesrecht möglich ist.

Individuelle Entscheidung

Wir stellen fest, dass wir letztlich bis zu drei Kontenpläne für einen Buchungskreis verwenden können: den operativen Kontenplan, den Konzernkontenplan und den Landeskontenplan. Die Entscheidung, welche Kontenpläne in einem Unternehmen eingesetzt werden, hängt von den jeweils individuellen Gegebenheiten ab. Der Einsatz eines international verwendeten operativen Kontenplans erfordert

eine starke Zentrale, die »ihren« Kontenplan in den Landesgesellschaften durchsetzen kann. Nationale Unterschiede in der Darstellung von Bilanzwerten führen hier oft zu langwierigen Diskussionen. In Einzelfällen, wie etwa der sogenannten Einkaufskontenabwicklung vieler südeuropäischer Länder, gibt es zudem rechtlich bindende Vorgaben, die es zu berücksichtigen gilt.

Während wir uns bei Sachkonten, Kostenarten und Kontenplänen bisher ausschließlich in FI und CO bewegt haben, gibt es natürlich weitere Stammdaten, die in der Integration mit den logistischen Modulen von Interesse sind. Wichtigstes integratives Objekt ist dabei der Materialstamm.

#### **2.4.3 Materialstamm**

Der Materialstamm muss die Bedürfnisse vieler Fachbereiche und SAP-Module befriedigen. Es gibt Verknüpfungen zu Stücklisten, Rezepten, der Fertigung, Disposition, dem Warehouse Management, dem Qualitätsmanagement sowie zur Finanzbuchhaltung und zum Controlling.

Vielfältige Verknüpfungen

Den vielen unterschiedlichen Anforderungen wird der Materialstamm über seine verschiedenen Sichten gerecht. Mindestanforderung für ein Material ist dabei die allgemeine Sicht, die vor allem die Materialnummer und die Bezeichnung enthält. Die jeweilige Verwendung des Materialstamms entscheidet darüber, welche weiteren Sichten benötigt werden. Dadurch wird vermieden, dass Redundanzen in der SAP-Datenhaltung entstehen, und es wird zudem eine Skalierbarkeit ermöglicht, falls einzelne Anwendungen (z. B. Produktion) nicht oder erst nachträglich genutzt werden.

#### **Notwendige Sichten**

#### $[zB]$

Welche Sichten notwendig sind, hängt vom Einzelfall ab. So sind z. B. für einen Rohstoff die Vertriebssichten nicht relevant, da das Rohmaterial nicht verkauft, sondern in der Fertigung genutzt wird. Ein eigenproduziertes Fertigerzeugnis wird hingegen keine Einkaufssicht, sehr wohl aber eine Vertriebssicht haben.

Da eine ausführliche Diskussion des Materialstamms zu umfangreich wäre, beschränken wir uns an dieser Stelle auf die für den integrierten Wertefluss relevanten Bereiche.

Aus Sicht von Buchhaltung und Controlling sind die Felder rund um die Materialbewertung von großem Interesse. Die Angaben hierzu finden wir im Materialstamm auf den Reitern Buchhaltung und Kalkulation. Wir beschäftigen uns nun mit den folgenden Themen:

- ► Bewertungsklasse
- $\blacktriangleright$  Preissteuerung
- $\blacktriangleright$  Kalkulation

#### **Bewertungsklasse**

Bewertungsklasse – Ordnungskriterium von FI/CO

Grundlegend ist die Festlegung der Bewertungsklasse, da hierüber die Klassifizierung für die Kontenfindung bei Warenbewegungen erfolgt. Die Anforderungen für die Bewertungsklassen sollten immer aus der Buchhaltung und dem Controlling kommen. Entscheidend ist dabei die gewünschte Aggregationsstufe für die Darstellung der Werte in Bilanz und GuV. Sollen alle Rohstoffe gemeinsam auf einem Bestandskonto geführt werden? Gibt es einzelne Materialien, die Sie aufgrund des hohen Werts oder starker Preisschwankungen im Controlling gesondert betrachten möchten? Diese und andere Fragen müssen hier zur Sprache kommen.

Eine detaillierte Beschreibung der Rolle der Bewertungsklasse finden Sie in Abschnitt 3.5, »Integration von MM und FI/CO«.

Mit der Bewertungsklasse wird definiert, an welcher Stelle in Bilanz und GuV Materialbewegungen und -bestände gezeigt werden. Wichtig ist natürlich auch, zu welchem Wert die logistischen Vorgänge bilanziell angesetzt werden. Dies legen wir u. a. mit der Preissteuerung fest.

#### **Preissteuerung**

Die Preissteuerung definiert, wie der Preis eines Materials gebildet wird. Im SAP-Standard können wir zwischen Standardpreis (S-Preis) und gleitendem Durchschnittspreis (V-Preis) wählen.

V-Preis – gleitender Durchschnittspreis

Der V-Preis pro Materialeinheit berechnet sich aus dem Gesamtwert des Bestands, dividiert durch den Materialbestand. Der Preis kann dabei durch Warenzugänge und Rechnungseingänge beeinflusst werden. Interne Warenbewegungen, wie etwa eine Warenentnahme für die Produktion, können den Preis nicht beeinflussen. Sie erfolgen zu

dem Preis, der zum jeweiligen Zeitpunkt der Materialbewertung gültig ist. Die Berechnung erfolgt automatisch. In Tabelle 2.2 sehen Sie ein solches Beispiel für die Berechnung eines gleitenden Durchschnittspreises bei Kofferschlössern.

![](_page_27_Picture_367.jpeg)

Tabelle 2.2 Beispiel für eine V-Preisberechnung

Wie hier exemplarisch gezeigt wird, ändert sich der Preis der Schlösser nicht infolge des Verbrauchs, sondern nur beim Zugang eines Materials. Der neue Warenwert ergibt sich als Mischkalkulation aus neuer und vorhandener Ware. In der dritten Zeile des Beispiels sehen Sie, dass noch ein Warenbestand von 60 Schlössern auf Lager liegt  $\bullet$ , der insgesamt einen Wert von 480,00 EUR hat  $\bullet$ . Es erfolgt ein Zugang von weiteren 100 Schlössern  $\bullet$  à 10,00 Euro, also von insgesamt 1.000,00 EUR <sup>0</sup>. Damit liegen nun 160 Schlösser mit einem Gesamtwert von 1.480,00 EUR auf Lager. Daraus ergibt sich ein neuer Stückpreis von:

#### 1.480,00 EUR : 160 Stück = 9,25 EUR/Stück  $\bullet$

Rohstoffe werden in produzierenden Unternehmen meist mit gleitendem Durchschnittspreis geführt. Unterliegt allerdings ein Rohstoff wie z. B. manche Metallsorten hohen Preisschwankungen, ist zu überlegen, ob man nicht doch einen Standardpreis fixiert, um die Rohstoffe mit einem fixen Wert in die Produktionskosten einfließen zu lassen.

Bewertung zu Inventurpreisen

 $[+]$ 

S-Preis – Standardpreis Der Vorteil dieser S-Preissteuerung liegt in seiner Stabilität. Ein S-Preis ergibt sich durch eine Preisänderung in der Logistik (z. B. über Transaktion MR21) oder durch eine Neukalkulation im Produktcontrolling. In beiden Fällen finden eine Änderung des Materialstamms und gleichzeitig eine bilanzwirksame Umbewertung des aktuellen Lagerbestands statt. Die Stabilität des S-Preises kann gerade bei extern beschafften Materialien auch als Nachteil verstanden werden, da das Material eben nicht den aktuellen Marktpreis widerspiegelt.

Periodischer Verrechnungspreis Bei Verwendung des Material-Ledgers kann mithilfe der V-Preissteuerung auch ein periodischer Verrechnungspreis erstellt werden. Dieser periodische Verrechnungspreis ist gewissermaßen eine Mischung der bisher dargestellten V- und S-Preise. Innerhalb einer Periode wird dabei mit einem Standardpreis gearbeitet. Zum Periodenende erfolgt dann eine Bewertung aller Materialbewegungen der Periode, basierend auf den Istkosten. Dieses Vorgehen wird in jeder Periode wiederholt.

Führen paralleler Preise möglich Bei Verwendung von Standardpreisen entsteht der Preis in der Regel durch Kalkulationsläufe, die jeweils im Rahmen der Planung zum Jahresende für das Folgejahr bzw. die Folgeperiode festgelegt werden. SAP stellt die Preise, die sich aus Kalkulationen ergeben, parallel als zukünftigen, aktuellen und vergangenen Kalkulationswert dar. Durch diese parallele Darstellung von Preisen kann man auf einen Blick den Preisverlauf eines Materials nachvollziehen, wie Sie in Abbildung 2.7 erkennen können.

![](_page_28_Picture_262.jpeg)

Abbildung 2.7 Preishistorie im Materialstamm

Bilanzielle Im SAP-System gibt es aber nicht den Preis eines Materials. Vielmehr können im Materialstamm je nach Verwendung unterschiedliche Preise hinterlegt sein. Dafür stellt das SAP-System noch weitere Felder zur Verfügung, in denen Planpreise, steuerrechtliche und handelsrechtliche Preise fortgeschrieben werden können. Diese Preise werden im SAP-System als sogenannte Inventurpreise bezeichnet.

Diese Inventurpreise werden nicht laufend erzeugt, sondern nur durch die Funktion der Bilanzbewertung fortgeschrieben. Bei der Bewertung kann zwischen Niederstwertermittlung, Wiederbeschaffungsbewertung sowie Bewertung nach LIFO- oder FIFO-Methode (LIFO = Last In – First Out, FIFO = First In – First Out) unterschieden werden. Alle diese Preisermittlungen führen aber nicht zur Buchung von Belegen und einer damit verbundenen Änderung der Bestandswerte in der Finanzbuchhaltung. Um den bilanziell ausgewiesenen Warenwert zu ändern, gibt es im Standard zwei Möglichkeiten:

- ► Verbuchung einer Preisänderung und Fortschreibung als S-Preis
- manuelle Buchung in der Finanzbuchhaltung

#### **Bewertungsverfahren**

Das Bewertungsverfahren entscheidet darüber, welcher Preis für die Bestandsbewertung angewendet wird. Als Alternativen stehen in der Regel mindestens der Zugangspreis sowie der aktuelle Preis zur Auswahl. Die Zulässigkeit des jeweiligen Bewertungsverfahrens ist abhängig von den Rechnungslegungen.

- **Niederstwertprinzip (NWP)**

Hier wird nochmals zwischen dem strengen und dem gemilderten NWP unterschieden. Nach dem strengen NWP muss von zwei möglichen Preisen der niedrigste gewählt werden; nach dem gemilderten NWP kann zwischen dem aktuellen und dem niedrigeren Preis gewählt werden.

- **LIFO-Bewertung**

Das Kürzel LIFO (Last In – First Out) besagt, dass aufgrund der Lagerhaltung eines Materials immer die zuletzt gelieferte Menge zuerst verbraucht wird. Als Beispiel können wir uns den Papierstapel im Kopierraum vorstellen: Neue Papierkartons werden obenauf gestapelt, und bei Bedarf wird das Papier auch von oben wieder entnommen. Dies ist nur dann möglich, wenn das Material durch lange Lagerzeiten nicht an Qualität verliert. Man setzt hier für den Materialbestand die Materialpreise der ältesten Zugänge an.

#### - **FIFO-Bewertung**

FIFO (First In – First Out) bedeutet genau das Gegenteil von LIFO: Nun wird die zuerst auf Lager gelegte Ware auch als Erstes entnommen. Beispiel hierfür ist eine Silo-Lagerhaltung, bei der das Silo von oben befüllt, die Ware aber von unten entnommen wird. Hier werden die Preise der letzten Zugänge für die Bewertung herangezogen.

#### - **Bewertung zum Wiederbeschaffungswert**

Bei dieser Bewertungsmethode wird der aktuell auf dem Markt aufzubringende Marktpreis für die Bewertung herangezogen. Dieser Wert hat somit keinen Zusammenhang mit dem ursprünglichen Zugangspreis.

Wir sehen also, dass die Inventurpreise im Standard nicht operativ verwendbar sind, sondern informativen Charakter besitzen.

Spricht man über »Werte«, sind beim Materialstamm natürlich auch die Felder in der Feldgruppe STEUERDATEN des Reiters VERTRIEB: VERkOrg 1 zu nennen. Darüber wird die Steuerrelevanz des Materials bei der Faktura gesteuert. Diese Felder und ihre Auswirkung werden in Kapitel 5, »Produktionsprozess«, detailliert beschrieben. Dort wird auch die Kontierungsgruppe Material diskutiert.

Im Reiter Vertrieb:AllG.Werk finden Sie auch das Feld PROFIT-CENTER. Mithilfe dieses Feldes können Sie ein Profit-Center bei allen Materialbewegungen finden.

#### I+1 **Pflegen der Preiseinheit**

Achten Sie bei der Pflege von Materialstämmen stets darauf, dass in allen Materialsichten mit der gleichen Preiseinheit gearbeitet wird. So können Sie Fehleingaben verhindern.

#### [zB] **Unterschiedliche Preiseinheiten**

Betrachten wir ein Beispiel.

In der Einkaufssicht wird als Bestellmengeneinheit »1 Stück«, in der Buchhaltung werden aber als Preiseinheit »1.000 Stück« gepflegt. Es besteht dabei die Gefahr, dass es zu Preis- und Mengenabweichungen in der Rechnungsprüfung kommt, die durch die Steuerung der Preiseinheit im Materialstamm verursacht wird.

#### **Kalkulation**

![](_page_29_Picture_261.jpeg)

Hilfe gesteuert, wie das Material zu kalkulieren ist. Dabei finden sich Vorgaben über die Behandlung von Gemeinkosten (Gemeinkostengruppe) ebenso wie für die Ermittlung und Behandlung von Abweichungen in der Produktion (Abweichungsschlüssel). Weitere Informationen hierzu finden Sie in Kapitel 5, »Produktionsprozess«.

#### **2.5 Zusammenfassung**

Bei der Definition der Organisationsstrukturen ist es wichtig, einen reportingorientierten Ansatz zu wählen. In den Modulen MM, PP, WM und SD werden die Strukturen durch logistische Anforderungen geprägt. In der Finanzbuchhaltung folgen die Strukturen vornehmlich legalen Zwängen. Im Controlling hingegen kann die Organisation weitgehend nach internen Gesichtspunkten aufgebaut werden. Hier müssen Sie z. B. berücksichtigen, inwiefern Sie Leistungsverrechnungen zwischen den Buchungskreisen abbilden wollen. Bei all dem sollten Sie die Integration als wichtigen, aber nicht als einzigen Einflussfaktor verstehen. Zum Beispiel ist aus Sicht des Reportings ein möglichst übergreifender Kostenrechnungskreis wünschenswert. Allerdings erfordert er auch abgestimmte Aktivitäten im Abschlussprozess, was nicht immer möglich und wünschenswert ist.

Hier spielen auch die zunehmenden internationalen Anforderungen eine wichtige Rolle. Das Ergebnis sind nicht geänderte, sondern erweiterte Reportingaufgaben, die ein SAP-System bis zur Einführung des neuen Hauptbuchs nur behelfsweise erfüllen konnte. Mit dem neuen Hauptbuch verfügt das SAP-System nun über ein sehr starkes Werkzeug. Dennoch ist es immer noch »nur« ein Hauptbuch. Selbst wenn das SAP-System nun in der Lage wäre, eine rudimentäre Kostenstellenrechnung im neuen Hauptbuch abzubilden, wäre es wohl nach wie vor der Regelfall, dass Unternehmen Buchhaltung und Controlling – also die Module FI und CO – parallel im Einsatz haben. Und damit sind wir wieder bei der Grundsatzentscheidung angelangt, welche Konten wir in CO überleiten, sprich, welche GuV-Konten als Kostenarten angelegt werden. Hierauf kann keine allgemeingültige Antwort gegeben werden – außer vielleicht der etwas unbefriedigenden Antwort, dass dies reine Geschmackssache ist.

Damit ist die Diskussion um Stammdaten jedoch noch nicht beendet, denn gerade der Materialstamm nimmt eine zentrale Rolle im gesamten SAP-System ein. Hier – wie in vielen anderen Bereichen – ist eine enge Zusammenarbeit von Experten für logistische Module sowie FI und CO notwendig. Denn die Integration eines Systems kann nur erreicht werden, wenn bereits das Projektteam modulübergreifend – also integrativ – arbeitet.

# **Inhalt**

![](_page_31_Picture_105.jpeg)

![](_page_32_Picture_277.jpeg)

![](_page_32_Picture_278.jpeg)

- 4.2.2 Ableitung des Segments ............................. 183
- 4.3 Preiskalkulation als Basis der Wertermittlung ........... 184

![](_page_32_Picture_279.jpeg)

4.6.6 Zahlungseingang ........................................ 231 4.7 Abbildung von Umsatzerlösen ................................ 240 4.7.1 Rechtliche Anforderungen ......................... 240 4.7.2 Zeitpunkt der Erlösrealisierung .................. 241 4.7.3 Darstellung der Umsatzerlöse .................... 243

> 4.7.5 Fehleranalyse zur Erlöskontenfindung ........ 256 4.7.6 Abbildung eines Streckengeschäfts ............ 258

4.8 Zusammenfassung ................................................... 263

**5 Produktionsprozess ................................................. 265**

5.1 Produktionsprozess im SCOR-Modell ...................... 267 5.2 Relevante Stammdaten ........................................... 269

5.2.1 Stückliste ................................................... 270 5.2.2 Arbeitsplatz ............................................... 273 5.2.3 Arbeitsplan ................................................ 274 5.2.4 Ressourcen und Rezepte ............................ 276 5.2.5 Leistungsarten ........................................... 278 5.2.6 Tarife ......................................................... 280 5.3 Customizing der Kalkulationsvariante ...................... 280 5.3.1 Steuerung .................................................. 281 5.3.2 Mengengerüst ........................................... 295 5.3.3 Additive Kosten ......................................... 297

Gemeinkostenrechnung ............................. 254

4.6.3 Integration

4.7.4 Überleitung in die

Inhalt

![](_page_33_Picture_255.jpeg)

![](_page_33_Picture_256.jpeg)

![](_page_33_Picture_257.jpeg)

![](_page_33_Picture_258.jpeg)

![](_page_33_Picture_259.jpeg)

## **8 Beispiele aus der Praxis .......................................... 525** 8.1 Redesign der Ergebnisrechnung ............................... 525 8.1.1 Ausgangssituation ...................................... 526 8.1.2 Vorgehensweise bei der Istanalyse ............. 527 8.1.3 Umsetzung der Erkenntnisse aus der Istanalyse ................................................... 531 8.1.4 Fazit ........................................................... 536 8.2 SAP-ERP-Optimierung bei einem Energieversorger ...................................................... 537 8.2.1 Ausgangssituation ...................................... 537 8.2.2 Definition der Controlling-Grundsätze ........ 538 8.2.3 Vorgehensweise ......................................... 540 8.2.4 Fazit ........................................................... 545 8.3 Zusammenfassung ................................................... 546 **Anhang ........................................................................... 547**

![](_page_34_Picture_68.jpeg)

![](_page_34_Picture_69.jpeg)

# **Index**

#### **A**

abgeleiteter Bewertungsbereich 420 Abgrenzung 395, 449 Abgrenzungskostenart 338 Abgrenzungsschlüssel 337, 365 Abgrenzungsversion 338 Ableitungsregel 488 Abrechnung 347, 361, 534 Profil 424 von Kostenträgern 490 Abrechnung  $\rightarrow$  Auftrag Abrechnung  $\rightarrow$  PSP-Element Abrechnungsprofil 347, 365, 533, 534 Abrechnungsvorschrift 361, 365, 393, 456 Abschlag 189, 190 Abschluss, vorgezogener 67 Abschlussplan 410, 549 Abschreibungslauf 426 Absetzung für Abnutzung (AfA) 426 Abstimmkonto 220, 444 debitorisches 221 kreditorisches 90 Abstimmledger 400 Abstimmung 457 Buchhaltung und Bestandsführung 459  $FI - CO$  459 FI - FI-AA 431 Forderung/Verbindlichkeit 466 Ledger 459 offener Posten 466 Abweichung 345 Darstellung 512 Abweichungsermittlung 345, 360, 371, 379, 534 Abweichungskategorie 346, 490, 513 Abweichungsschlüssel 345 Abweichungsvariante 346 Accrual Engine 450 additive Kosten 283, 297 im Kalkulationslauf 298 Ad-hoc-Kalkulation 311 AfA-Lauf 427

AfA-Schlüssel 427 Akontozahlung 240 aktive Anlage 99 Aktivität primäre 37 sekundäre 37 aktuelle Kalkulation 283 Allokation 450 Information vererben 453 pflegen 453 Anforderung, internationale 62 Anlage 98 aktive 99 Anlage im Bau (AiB) 98, 422, 535 Abrechnen 422 Aktivierung 423 Aufteilungsregel 423 Rückführung in Aufwand 423 Anlagenbuchhaltung Berichtswesen 479 Kontenfindung 425 Anlagengitter 479 Anlagenzugang 134 anlegen, Bilanzstruktur 477 Anschaffungs- und Herstellkosten (AHK) 426 Anzahlung 222 Application Link Enabling (ALE) 413 Arbeitsplan 274 Linienplan 275 Normalarbeitsplan 275 Standardarbeitsplan 275 Standardlinienplan 275 Arbeitsplanselektion 292 Arbeitsplatz 273 Arbeitszeitblatt 387 Zeiterfassung 388 Auflösungssteuerung 291, 293 Aufteilungsregel (AiB-Abrechnung) 423 Auftrag, Abrechnung 456 auftragsbezogene Faktura 258 auftragsbezogene Kostenträgerrechnung 327 auftragsbezogenes Produktcontrolling 327, 352

Auftragsmenge 497 auftragsneutrale Produktkostenplanung 327 Aufwand/Ertrag aus Konsignationsmaterialverbrauch (AKO) 123 Aufwand/Ertrag aus Umbuchung (AUM) 123 Ausführungsplan 160 Ausführungsprozess 40 Ausgleich Beleg 152 maschineller 151 Auslieferung 179 Auswertung, mehrdimensionale 520 automatische Freigabe 148 automatisches Transportwesen 111

### **B**

BAdI ACC\_DOCUMENT 430 FAGL\_COFI\_ACCIT\_MOD 403 FAGL COFI LNITEM SEL 402 FAGL\_DERIVE\_SEGMENT 183 Bankenfindung 165 Baukasten 270 Bedarfsart 365, 387 Bedarfsklasse 250, 362, 387 Ableitung 365 Customizing 365 Beleg-/Einzelpostenbericht 478 Belegart 228 Belegaufteilung 69 Belegfluss 33 SD 199 Belegnummernvergabe 141 Belegsplit 152 Belegverdichtung 403 Bemessungsgrundlage 207 Benchmarking 38 Berechnungsbasis 287 Berechnungsmotiv 504 Berechtigungsgruppe 436 Beschaffungsprozess 85 Bestandsbuchung (BSX) 124 periodische 430 Bestandsmehrung 476 Bestandsminderung 476 Bestandsveränderung (BSV) 123, 476 Bestandsveränderungskonto 201 Bestandswert 158 Bestandswertliste 459 Bestellanforderung (BANF) 93, 259 Bestellentwicklung 135 Bestellstatus 134 Bestellung 93, 94 Besteuerung 201, 202 Best-Practice-Analyse 38 betriebswirtschaftlicher Vorgang 518 Bewegungsart 118, 120 Bewegungskennzeichen 119 bewerteter Kundenauftragsbestand 366 bewerteter Wareneingang 134 Bewertung, getrennte 112 Bewertungsbereich abgeleiteter 420 Delta 417 Bewertungsebene 109, 128 Bewertungsklasse 78, 113, 128 anlegen 116 Customizing 115 zuordnen 116 Bewertungskreis 110 gruppieren 111 Bewertungsmodifikationskonstante (BMK) 110 zuordnen 112 Bewertungsvariante 285, 289, 315, 346 Bewertungsverfahren 81 Bezugsnebenkosten 143, 285 ungeplante 127 Bezugsnebenkosten-Rückstellung (RUE) 127 Bezugsquelle 94 Bezuschlagung 333, 358, 535 Bilanz 56, 474 Bilanz und GuV/Cashflow 478 Bilanzstruktur anlegen 477 Bilanzvorbereitung 440 Bonus 194 Bruttorabatt 191 Bruttoschema 195 Entsteuerung 195 SAP-Standard 195 buchhalterisches CO-PA 482 Buchungskreis 51 paralleler 63

Buchungskreis (Forts.) übergreifende Vorgänge 408 Buchungskreisverrechnungskonto 408 Buchungsperiode 436 Buchungsregel 233, 533 Buchungstechnik 226 Budget 87, 101 Überwachung 101 Business Process Reengineering 38

### **C**

CA-TS 387 Controlling, operatives 480 Controllingansatz 44 Controllingart 327 Controllingphilosophie 43 CO-PA 366, 481 Abrechnung Kostenträger 529 Bestandsveränderung 529 Bewertung 532 buchhalterisches 482 Direktkontierung FI 528 Fakturaüberleitung 528 Form 482 Istanalyse 529 kalkulatorisches 482, 484, 526 Merkmal 531 Rechenelement 529 Reporting 529 Stammdaten 528 Struktur 483, 528 User Exit 532 CS-Auftrag 504 Customizing 231

#### **D**

Dauerbuchung 159 dauerhafte Zahlsperre 169 Debitorenbuchhaltung 216 Berichtswesen 479 Debitorenkonto 216 Abstimmkonto 220 allgemeiner Teil 217 Buchungskreisdaten 219 Vertriebsdaten 217 debitorischer Kreditor 444

Deckungsbeitrag 1 501 Deckungsbeitrag 2 501 Deckungsbeitragsrechnung 491, 530 Beispiel 493 Defaultregel 354 Definieren Entlastung 288 Leistungsart 279 Verrechnungsschema 349 Vorgabewertschlüssel 273 Zeilen-Identifikation 343 Deltabewertungsbereich 417 Deltatechnik 65 Direktkontierung FI nach CO-PA 516 doppelte Rechnung 92

#### **E**

Earnings Before Interests and Taxes (EBIT) 70, 215 Easy Cost Planning 311 Echtzeitintegration (EZI) 67, 400 Kontenfindung 405, 407 Variante festlegen 402 Einfuhrumsatzsteuer 206 Einkaufsdaten 92 Einkaufsinfosatz 96 Einkaufskonto 157 Einteilung 259 Einzelbeleg überleiten 68 Einzelkalkulation 319 Einzelnachweis 298 elektronischer Kontoauszug 231 Buchungsregel 233 externer Vorgangscode 233 Kontensymbol 235 Nummernlogik der Bankkonten 235 Vorgangstyp 233 Element 301, 494 kalkulatorisches 185 preisbildendes 185, 190 Elementegruppe 302 Elementeschema 299 Elementesicht 284, 303 Empfänger 511 Engineer-to-Order 268 Controllingansatz 44 Enjoy-Transaktion 173 Entitätenmodell 50

Entlastung definieren 288 Entsteuerung 195 Erfassungshilfe 518 Ergebnis, operatives 492 Ergebnisbereich 57, 485 generieren 488 Ergebnisermittlung 345, 372, 394 Ergebnisrechnung, Aussagekraft 526 Ergebnisschema 351, 490, 502, 517, 533 Ergebnisvortragskonto 448 parallele Rechnungslegung 448 Erlös 255 kostenmindernder 255 Erlöskontenfindung 243 Fehleranalyse 256 Konditionstechnik 247 Kontenfindungsart 249 Kontenfindungsschema 251 Kontierungsgruppe Debitor 244 Kontierungsgruppe Material 245 Neuaufbau 255 Erlösminderung 241, 498 Erlösrealisierung 242, 395 Methode 242 Zeitpunkt 241 Erlösschmälerung 499 Ertrag/Aufwand aus Umbewertung (UMB) 127 Erwerb, innergemeinschaftlicher 206 europäisches Steuerschema 171 externer Vorgangscode 233

#### **F**

Faktura 180, 262 Überleitung 499 Fakturaplan 389 Fakturatermine 390 Fakturierungsplanart 390 Fakturarelevanz 258, 390 Fakturatermine  $\rightarrow$  Fakturaplan fakturierte Menge 497  $F$ akturierungselement  $\rightarrow$  PSP-Element Fakturierungsplanart  $\rightarrow$  Fakturaplan Fast Close 67 Fehlersteuerung 307 Feldsteuerung 132

Fertigungsauftrag 328 CO-Fertigungsauftrag 329 Fertigungskosten 501 Fertigungstypologie 330 Fertigungsverfahren 268 Filiale 219 First In – First Out (FIFO) 82 Fixkontierung 124, 198 Forderung 215 Fortschreiben des Materialpreises 309 Frachteinkaufskonto 157 Fragenkatalog CO-PA 528 Freigabe, automatische 148 Fremdbearbeitung 286 Fremdwährungsbewertung 438 Funktionsbereich 53, 477 Funktionsbereichsableitung 53

#### **G**

Gegenbuchung zur Bestandsbuchung (GBB) 125 Gemeinkosten 506 Gemeinkostenrechnung 254 Gesamtkostenverfahren 474, 529 Geschäftsjahresvariante 485 Geschäftsjahreswechsel 432 Geschäftsprozesskategorie 39 Geschäftsvorfall regelmäßiger 222 spezieller 194 Gesellschaft 52, 463 Gestaltungsebene 41 getrennte Bewertung 112 Gewinn- und Verlustrechnung (GuV-Rechnung) 474 Gittergruppe 480 GKV 474 gleitender Durchschnittspreis 78 Grundformel 495 Gruppieren der Kostenart 349

#### **H**

Handelsgesetzbuch (HGB) 240 Hauptbuch, neues 477 Hauptleistung 204

Hauptschichtung 301 Hausbank 166 Herkunftsgruppe 303 Herstellkostenschichtung 301 HR-Stamm 388

#### **I**

IFRS 474 Implementierungsebene 42 indirekte Leistungsverrechnung 507 Informationsfluss 33 Initialisierung 489 Inland 205 Innenauftrag Obligofortschreibung 102 Saldo 535 innergemeinschaftlicher Erwerb 206 Integration 34 in SAP ERP 47 Interessengruppe 34 MM und FI/CO 106, 107 SD und Debitorenbuchhaltung 227 Integrationsgrad 265 integrierter Wertefluss 32 Intercompany-Abstimmung 465 International Accounting Standards (IAS) 63 International Financial Reporting Standards (IFRS) 63 internationale Rechnungslegung 428 Internationalisierung 63 interne Rechnungsstellung 409 interne Verrechnung 409 Inventur 414 Anlagenbuchhaltung 431 genehmigungspflichtige Verfahren 415 permanente 415 Stichprobeninventur 415 Stichtagsinventur 415 verlegte 415 Inventurkalkulation 282 Inventurpreis 81 Istanalyse CO-PA 529 Istbesteuerung 208

#### **J**

Jahresabschluss 432

#### **K**

Kalkulation 82, 324 Ad-hoc-Kalkulation 311 aktuelle 283 auflösen 324 buchungskreisübergreifende 306 Inventurkalkulation 282 mit Mengengerüst 310, 311 mitlaufende 332, 357 Muster- und Simulationskalkulation 309, 320 ohne Mengengerüst 296, 309 Periodenabschluss 333 sichern 298 Sollkalkulation 283 Vorkalkulation 331, 355 Kalkulationsart 281, 282 Kalkulationsdatum 291 Kalkulationslauf 311, 312 Analyse 316 anlegen 312 Arbeitsschritt 313 Arbeitsvorrat 313 Freigabe 317 Vormerkung 317 Kalkulationsrelevanzfaktor 289 Kalkulationsschema 186, 189, 286, 289 Preisfindung 186 Zwischensumme 189 Kalkulationsvariante 280, 320 Kalkulationsverfahren 309 Kalkulationsversion 304 Kalkulationswert übernehmen 370 kalkulatorisches CO-PA, Struktur 483 kalkulatorisches Element 185, 193 Kategorie 344 Kleindifferenzen Materialwirtschaft (DIF) 126 Komponente kalkulieren 294 Kondition zuordnen 490 Konditionsart 186, 499 Customizing 187 PR00 186

Konditionsart (Forts.) RA01 189 Konditionsausschluss 191 Konditionssatz 187 Konditionstabelle 247 Konditionstechnik 247 Konsolidierungsbewegungsart 462 Konsolidierungsvorbereitung 461 Konten neutrale 73 parallele 64 Kontenfindung 172, 214 Anlagenbuchhaltung 425 EZI-Kontenfindung 405, 407 Fremdwährungsbewertung 440 Korrekturkonto 440 MM 129, 287 Neuaufbau 128 SD 243 Kontenfindungsart 249 Kontenfindungsschema 251 Kontengruppe 217 Debitor 217 Kontenklassenreferenz definieren 115 Kontenlösung, Deltatechnik 65 Kontenplan 73 Konzernkontenplan 74 Landeskontenplan 76 operativer 74 zusätzlicher 74 Kontenschlüssel 252 Kontensymbol 235 Kontierte Bestellung (KBS) 126 Kontierung 95 Falschkontierung 98  $K$ ontierungselement  $\rightarrow$  PSP-Element Kontierungsgruppe 244 Debitor 244 Material 245 Kontierungsobjekt klassisches 330 kundeneigenes 57 Kontierungstyp 98, 99, 250, 364 Kontoklassenreferenz 114 zuordnen 116 Kontokorrent 479 Kontomodifikation 119, 122 Kontoschlüssel 191 Konzernkontenplan 74

Korrekturkonto, Kontenfindung 440 Kosten additive 283 bereichsfixe 492 produktfixe 492 unternehmensfixe 492 Kostenart 68, 69, 279, 504 gruppieren 349 Nummer 71 primäre 71 Typ 71 Typ 90 72 Kostenartenfindung pro Empfängertyp 350 Kostenartengruppe 490, 503, 533 Kostenartenintervall 504 Kostenelement 301 kostenmindernder Erlös 255 Kostenrechnungsbeleg 519 Kostenrechnungskreis 54 global 55 Kostenschichtung 299, 376 Hauptschichung 301 Herstellkosten 301 Nebenschichtung 301 primäre 301 Kostenstelle, sendend 388 Kostenstellensaldo 506 Kostenträger 328, 353, 367, 373 allgemeiner 329, 330 Kostenträgerhierarchie 329, 334 Kostenträgerknoten 329 Kostenträgerrechnung 267, 326, 373 Kostenwälzung 302 Kreditkontrollbereich 57 Kreditlimitberechnung 224 Kreditorenbuchhaltung 158 Berichtswesen 479 Kreditorenstamm 89 kreditorischer Debitor 444 kreditorisches Nebengeschäft 158 Kulanztag 169 Kundenauftrag 181, 367 Profit-Center-Kontierung 200 Kundenauftragsbestand bewerteter 366 unbewerteter 532 Kundenauftragscontrolling 44, 328, 362, 483 Kundenauftragsfertigung 268

Kundenauftragskalkulation 368 Kundenerweiterung 489 Kundengutschrift 498 Kundenhierarchiezugriff 489 Kundenservice 535 Kursrundungsdifferenz Materialwirtschaft (KDR) 126

#### **L**

Lagerabgang Kontenfindung 200 Lagerfertigung → siehe Make-to-Stock Landeskontenplan 76 Last In – First Out (LIFO) 81 laufende Einstellung, Bankenfindung 166 Lease Accounting Engine (LAE) 416 Lebenszyklus 308 Lederwaren-Manufaktur München 25 Ledger bebuchen 66 spezielles 64 UKV-Ledger 53 Ledger-Gruppe 421 Legaleinheit 51 Leistung, sonstige 204 Leistungsart 278 definieren 279 planen 280 Vorgabewertschlüssel 276 Leistungseinheit 204 Leistungsverrechnung, indirekte 507 Lieferantenauswahl 87 Lieferantenkonsignation 136 Lieferantenmanagement und -controlling 44 Lieferung 204 Ort 204 Linienplan 275 Listbild 322 logistische Rechnungsprüfung 137 Lohnart 412 Lohnbearbeitung 286 Losgröße 295

#### **M**

Mahngebühr 230 Mahnwesen 229

Mahnzinsen 230 Make-to-Order 268 Make-to-Stock 268 Controllingansatz 44 maschineller Ausgleich 151 Maskierung 304, 343 Materialart 114, 116, 117 Materialbewertung 282 Materialfluss 32 Materialkosten 501, 517 Material-Ledger 269 Materialpreis fortschreiben 309 Materialstamm 77 Sicht 77 mehrdimensionale Auswertung 520 Mengenfeld 489, 497 Mengenfortschreibung 116 Mengengerüst 290 Merkmal 485 Ableitungsregel 488 anlegen 485 fortschreiben 483 zuordnen 487 Merkmalsgruppe 517 Merkmalswert herleiten 488 Merkposten 223 Mickey-Mouse-Modell 64 Mini-HR-Stamm 388 mitlaufende Kalkulation 332, 357, 371, 376 MM-Beleg 108 MM-Kontenfindung 108, 287 Aufbau 108 Simulation 130 Vorgang 118 MM-Periodenverschieber 318 Einstellungen 433 Muster- und Simulationskalkulation 309 Musterkalkulation 319

#### **N**

Nachbewertung Isttarife 333 Nebengeschäft 228 Ausgangsrechnung verbuchen 228 debitorisches 228 kreditorisches 158 Nebenkosten darstellen 124

Nebenleistung 204 Nebenschichtung 301 Nettorabatt 191 Nettoschema 195 Neubewertung 324 neues Hauptbuch 477 Neuzuordnung Profit-Center 61 Niederstwertprinzip 81, 283 Normalarbeitsplan 275

#### **O**

Objektverantwortlicher 61 Obligo 101, 225 Obligoberechnung 104 Obligofortschreibung ändern 104 Auftrag 102 Kostenstelle 102 sperren 103 Obligoverwaltung 101 operativer Kontenplan 74 operatives Controlling 480 operatives Ergebnis 492 OP-Steuerung 69 Organisationseinheit in FI/CO 58 Organisationsstruktur 50 ändern 59

#### **P**

parallele Buchungskreise 63 parallele Konten 64 parallele Ledger 65 parallele Rechnungslegung 63 klassisches Hauptbuch 63 Partnerbanktyp 167 Partnergesellschaft 531 Partnerrolle 227 Partnerschichtung 284 Partnerversion 284 Pauschalwertberichtigung 447 Performance Management 43 Periodenabschluss 358, 377 periodenbezogenes Produktcontrolling 373 Periodensteuerung 433 Periodenverschieber MM 318

periodische Bestandsbuchung 430 periodische Kostenträgerrechnung 328 periodischer Verrechnungspreis 80 Personalwesen 411 Pflegen der Allokation 453 Planauftrag 370 Planen der Leistungsart 280 Plangruppe 275 Plangruppenzähler 275 Planintegration 382 Plankalkulation 282 Plankostenermittlung 331, 354 Plantyp 275 Planungsprozess 40 Planungsrezept 278 Porters Value-Chain-Modell 36 Positionstyp 95, 322 Preis, fortschreiben 110 preisbildendes Element 185 Artikel 190 Kunde 190 Vertrieb 190 Preisbildung 185 Preisdifferenzen (PRD) 126 Preiseinheit pflegen 82 Preisfindung anstoßen 197 Kalkulationsschema 186 Preisfindungsstrategie 285 Preisfortschreibung 298, 317 Preiskalkulation 184 Preissteuerung 78 primäre Aktivität 37 primäre Kostenart 71 Primärkostenschichtung 301 Produktcontrolling auftragsbezogenes 327, 352 kundenauftragsbezogenes 328 periodenbezogenes 373 Produkthierarchiezugriff 489 Produktion, mehrstufige 297 Produktionsabweichung 513 Produktionsauftrag 328 Produktionscontrolling 44 Produktionsprozess 265 Produktkosten-Controlling, Kundenauftragscontrolling 362 Produktkostenplanung 267, 307 Art 308

Produktkostenplanung (Forts.) auftragsneutrale 327 Produktkostenrechnung Grundeinstellung 280 zeitlicher Ablauf 331 Produktkostensammler 329, 374 anlegen 374 Produktlebenszyklus 308 Profit-Center 55, 477 Matrixorganisation 182 Umorganisation 61 Profit-Center-Ableitung 56, 181 aus dem Materialstamm 181 Substitution 182 Profit-Center-Segment-Verknüpfung 56 Profit-Center-Zuordnung ändern 60 Pro-forma-Rechnung 252 Project Builder 385 Projekt 381 Aufbauorganisation 385 Projektedition 383 Projektfertigung 381 Projektfertigung → Engineer-to-Order Projektprofil 382, 393 Projektstrukturplan 384  $Projectstrukturplan-Element \rightarrow PSP-$ Element Protokoll sichern 298 speichern 307 Provision 193 Provisionsempfänger 194 Prozentsatz festlegen 288 Prozessauftrag 328 Prozessgestaltung 43 Prozessindustrie 276 Prozesskosten 507 Prozesstyp 179 Prüftabelle 486 Prüfungsablauf Umsatzsteuer 202 PSP-Element 381, 385 Abrechnung 394 Abrechnungsvorschrift 393 anlegen 385 Ergebnisermittlung 394 Fakturierungselement 386 Kontierungselement 386 Periodenabschluss 392 Pufferung deaktivieren 141

#### **R**

Rechenelement 529 Rechenschema 494 Rechnung, doppelte 92 Rechnungprüfung, WE-bezogene 138 Rechnungseingang 88, 96, 261 Rechnungslegung 444 IFRS 474 internationale 428 US-GAAP 474 Rechnungslegungsvorschrift 63, 441 Rechnungsprüfung 136 logistische 137 sachliche 137 Vorgang 138 Rechnungsstellung 136 interne 409 Referenzvariante 294 regelmäßiger Geschäftsvorfall 222 Regulierer 228 Reiter additive Kosten 297 Bewertung 312 Buchhaltung 78 Detail 144 Empfängerbezugsbasis 510 Gemeinkosten 286 Grunddaten 273 Kalkulation 78, 273 Kalkulation 1 82, 181 Kalkulation 2 82 Kostenrechnung 375 Mengengerüst 295 Parameter 142 Rechnung 138 Sender/Empfänger 508 Sonstiges 283, 307 Steuerung 281, 290, 353 Steuerungsdaten 208 Termine 312 Verbuchung 283, 298 Vertrieb Allg./Werk 82, 181 Vertrieb VerkOrg 1 82 Zahlungsverkehr 238 Zuordnungen 299 Zusatzprotokoll 169 Reorganisation 61 Reorganisationsmanager 61 Reorganisationsplan 61

Reportingdimension 521 Ressource 276 Rezept 276 Roll-out-Template 526

#### **S**

Sachkonto 68, 70 Saldenliste 478 Saldovortrag 447 SAP Simple Finance 399 SAP-ERP-Werteflussmodell 48 SAP-System Aufbau 48 Module 49 Organisationselement 51 Schichtung in Kostenrechnungskreiswährung 305 Schnittstelle 191 SCOR-Modell 38 Beschaffung 86 erste Ebene 39 Geschäftsprozesskategorie 39 Gestaltungsebene 41 Konfigurationsebene 40 Produktionsprozess 42, 267 Vertrieb 178 zweite Ebene 40 SD-Kondition 533 Segment 56, 183, 477 Berichterstattung 241 Bilanz 67 definieren 452 Segmentableitung, BAdI 183 sekundäre Aktivität 37 sekundäre Kostenart 71 Selektions-ID 292 SHB-Kennzeichen 223 Anzahlungsforderung 225 Eigenschaft 224 SHB-Umsatz 225 Sicht Kreditorenstamm 92 Simulationskalkulation 319 Sollkalkulation 283 Sollkosten 327, 336 berechnen 327 Sonderbeschaffungsart 293 Sonderbestand 121

Sonderhauptbuchvorgang 222 integriert in SD 227 sonstige Leistung 204 Ort 204 Sparten 520 Speichern endgültiges 323 zwischenspeichern 323 spezieller Geschäftsvorfall 194 spezielles Ledger 64 Stammdaten, logistische 270 Stammdatenbericht 478 Stammdatenkonzept, werteflussorientiertes 68 Standardarbeitsplan 275 Standardlinienplan 275 Standardpreis 126 Steuerart 202 steuerbarer Umsatz 203 Steuerbefreiung 207 Steuerberatung 202 Steuerfindung 209 Steuerkennzeichen 170, 209 Steuerklasse (Materialstamm) 212 Steuerklassifikation Debitorenstamm 212 Materialstamm 211 Steuerpflicht 207 Steuerrelevanz Debitorenstamm 213 Materialstamm 211 Steuersatz 207 Steuerschema, europäisches 171 Steuerstandort 210 Steuertyp 210 Strategiegruppe 387 Streckengeschäft 258 Strukturänderung 59, 62 Strukturauflösung 314 Stückliste 270 fehlerhafte 272 Stücklistenanwendung 292 Stücklistenauflösung 271, 272 Substitution 182 Summentabelle FAGLFLEXT 404 Supply Chain 32 Supply Chain Council (SCC) 38 symbolisches Konto 412

Tabelle ANLC 431 T042A 166 T042D 166 T156SY 122 Tabellenzugriff 488 Tarif pflegen 280 Teilzahlung 239 Template Roll-out 526 Terminsteuerung 290, 316 Toleranz 145 Toleranzgrenze 145 Toleranzgruppe 237 Toleranzschlüssel 146 BD 147 Transaktion 0KEM 183 3KEH 56 ABST2 431 AFAB 426 AJAB 432 AJRW 432 AO73 422 AO90 425 AO93 427 ARAL 432 ASKB 430 ausgleichen 152 C201 277 CAT2 388 CAT7 388 CJ20N 385, 393 CJ44 393 CJ45 393 CJ88 394 CJ8G 394 CJB1 393 CJB2 393 CK11N 319 CK24 319 CK40N 311 CKMATSEL 313 CO01 353 CO02 356 CO08 370 CO42 378 CO43 358, 378 Transaktion (Forts.) CR01 273 CRC1 276 CS01 270 CS11 271 Enjoy-Transaktion 173 F.07 448 F.13 151 F.14 162 F.15 164 F.19 155 F110 167 FAGL\_EHP4\_T001B\_COFI 437 FAGL\_FC\_VAL 438, 442 FAGLF03 458 FAGLF101 445 FAGLGA15 454 FAGLGVTR 448 FB01 173 FB02 169 FB50 173 FB60 164, 173 FBD1 160 FBD3 164 FBIC020 467 FBICA1 467 FBICR1 467 FBICS1 467 FBKP 223 FTXP 171 GCAC 460 KAH1 504 KALC 67, 400 KE4G 518 KE4I 499 KE4M 497 KEA0 487, 488 KEA5 485 KEA6 490 KEAT 459 KEAW 459 KEI1 502, 514 KEND 59 KEPA 517 KER1 494 KEU5 507 KGI2 358 KK87 380 KKA3 372

CO88 361, 380

**T**

KKAO 359, 378

![](_page_41_Picture_696.jpeg)

![](_page_41_Picture_697.jpeg)

Umorganisation 61 Umsatz 498 steuerbarer 203 Umsatzerlös 240 Umsatzkostenverfahren (UKV) 53, 474 in CO-PA 482 Umsatzsteuer 170, 202 Prüfungsablauf 202 Zeitpunkt der Entstehung 208 Umsatzsteuer-Identifikationsnummer (USt-IdNr.) 205, 208 Umsatzsteuer-Kennzeichen transportieren 172 unbewerteter Kundenauftragsbestand 366, 532 unbewerteter Wareneingang 134 ungeplante Bezugsnebenkosten (UPF) 127 verbuchen 144 United States Generally Accepted Accounting Principles (US-GAAP) 63, 474 Unterstützungsprozess 40 Urbeleg, Dauerbuchung 161 Ursprung 503 Ursprungskostenart 349 User Exit CO-PA 532

#### **V**

Verbindlichkeit 91 Verbrauchsbuchung 121 Verbuchung automatische 341 WIP-Verbuchung 341 Verfügbarkeitskontrolle 106 Verfügbarkeitsprüfung, Toleranz 106 Verkaufsbelegposition 329 Verrechnung, interne 409 Verrechnungspreis, periodisch 80 Verrechnungsschema 349, 533 definieren 349 Version 284 Verteilung 450 Verteilungszyklus definieren 452 Verwaltungskosten 492 Verwendung, Stückliste 270 Vorgabewertschlüssel definieren 273

Vorgang 119, 122, 123 betriebswirtschaftlicher 518 Vorgangscode, externer 233 Vorgangsschlüssel 119 Vorgangstyp 233 vorgezogener Abschluss 67 Vorkalkulation 331, 355, 368, 375 Produktkostensammler 375 Vorzeichen, Beeinflussung 501 Vorzeichenübernahme 500

#### **W**

Ware in Arbeit (WIP) 335, 359, 378 Customizing 344 Ermittlung 533 Verbuchung 341 Warenausgang bewerten 200 Warenausgangsbuchung 197 buchhalterischer Wert 198 Wareneingang 88, 95, 133, 259 bewerteter 134 statistischer 259 unbewerteter 134 Warengruppe 93, 97 WE/RE-Konto 149 Kontensteuerung 157 WE/RE-Verrechnung (WRX) 127 Werke im Ausland 215 Wertefluss 32 Beginn im Kundenauftrag 179 Verkaufsprozess 180 Werteflussanalyse 526 Werteflussmodell in SAP ERP 48 Wertestring 122 Wertfeld 489, 490 befüllen 490 zuordnen 504 Wertfortschreibung 116 Wertschöpfung 37 Wiederbeschaffungswert 82

#### **Z**

Zahllauf 165 Zahlsperre aufheben 149 dauerhafte 169 Zahlungsart 231

OKG8 340 OKG9 338 OKGB 343 OKKI 281 OKKM 294 OKKO 326 OKKP 101 OKO7 424, 505 OKOG 334 OKP1 437 OKTZ 301 OKVW 346

Index

Zahlungsausgang 88 Zahlungsbedingung 220 Zahlungsdifferenz 237 Kleindifferenz 237 Toleranzüberschreitung 239 Zahlungseingang 180, 231 Zahlvorschlag 169 Zahlweg 92, 165 Zeilen-Identifikation 343 Zeiterfassung  $\rightarrow$  Arbeitszeitblatt Zeitzone 55 Zentrale 219 Ziel-Ledger definieren 421

Ziel-Ledger-Gruppe 442 Zugangskennzeichen 121 Zugangswert 158 Zugriffsfolge 188, 249  $KOF1$  249 PR00 188 Zuordnung 503 Zuschlag 189, 190, 333 Zuschlagsart 288 Zuschlagsbasis 284 Zuschlagsschlüssel 288, 334 Zuweisung 489 Zyklus 508

![](_page_43_Picture_0.jpeg)

![](_page_43_Picture_2.jpeg)

![](_page_43_Figure_3.jpeg)

**Andrea Hölzlwimmer** ist Senior Manager in einer international tätigen Beratung. Im Anschluss an eine kaufmännische Ausbildung und ein betriebswirtschaftliches Studium war Sie zuvor im SAP-Financials-Team eines namhaften internationalen Konsumgüterherstellers angestellt.

*Wir hoffen sehr, dass Ihnen diese Leseprobe gefallen hat. Sie dürfen sie gerne empfehlen und weitergeben, allerdings nur vollständig mit allen Seiten. Bitte beachten Sie, dass der Funktionsumfang dieser Leseprobe sowie ihre Darstellung von der E-Book-Fassung des vorgestellten Buches abweichen können. Diese Leseprobe ist in all ihren Teilen urheberrechtlich geschützt. Alle Nutzungs- und Verwertungsrechte liegen beim Autor und beim Verlag.*

*Teilen Sie Ihre Leseerfahrung mit uns!*

![](_page_43_Picture_8.jpeg)

Andrea Hölzlwimmer

# **Integrierte Werteflüsse mit SAP ERP**

600 Seiten, gebunden, 3. Auflage 2015 79,90 Euro, ISBN 978-3-8362-3071-1

![](_page_43_Picture_12.jpeg)